# **Módszertani leírás és oktatási kézikönyv - 3**

# **EGIG - ECG - TH - GSR PRIMER GÖRBE CIKLUSOK KIÉRTÉKELÉSE**

**Diagnosztikai algoritmus: Heim Pál Országos Gyermekgyógyászati Intézet** 

Dátum: 2021. dec. 16.

Dokumentum készítésében részt vett az MSB-MET Kft. útmutatása szerint:

Dr. Nagy Anikó PhD Főigazgató Főorvos **HOGYI** 

\_\_\_\_\_\_\_\_\_\_\_\_\_\_\_\_\_\_\_

\_\_\_\_\_\_\_\_\_\_\_\_\_\_\_\_\_\_\_

Dr. Fekete Ferenc PhD Orvosigazgató **HOGYI** 

## Tartalomjegyzék

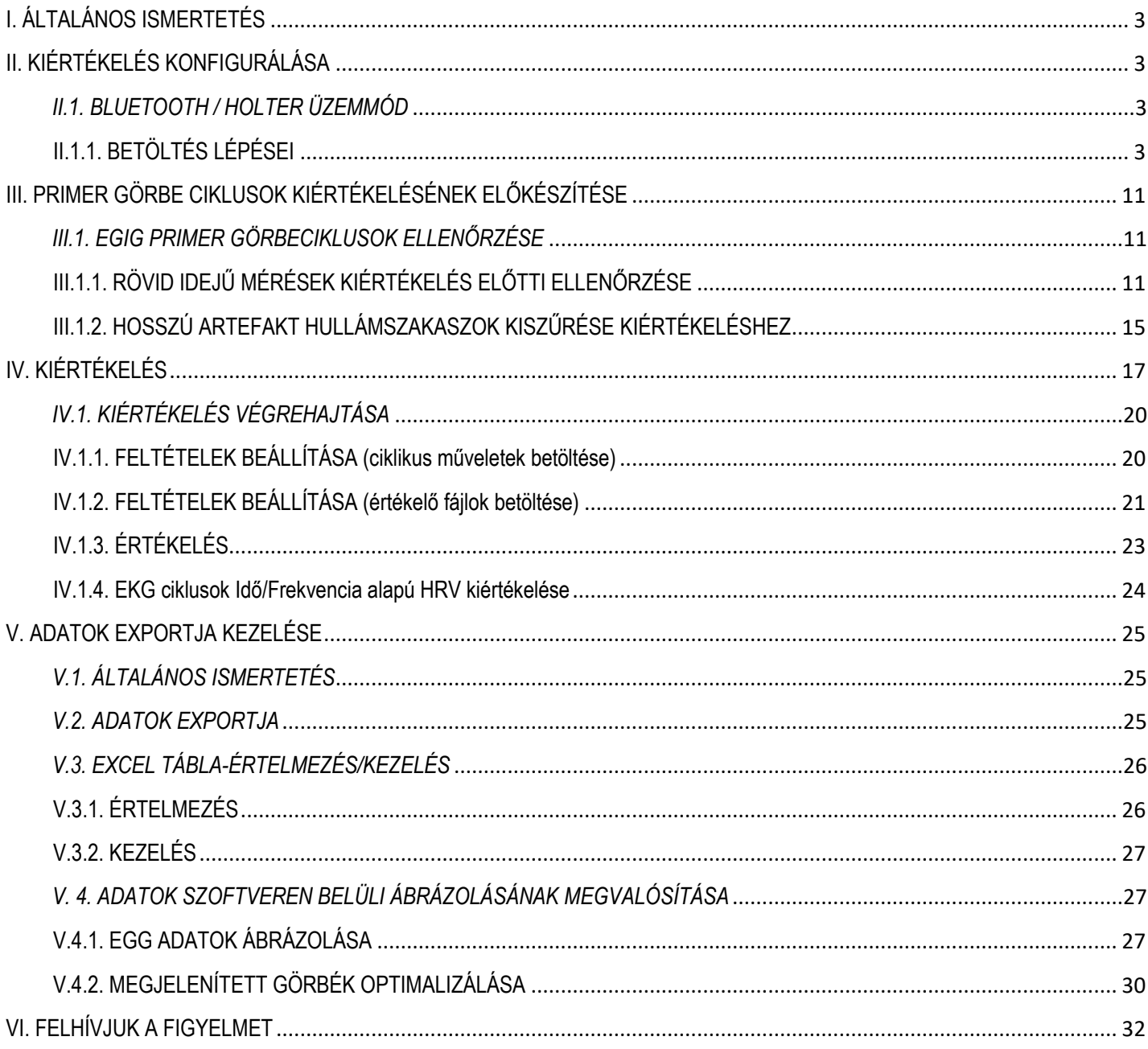

## <span id="page-2-0"></span>**I. ÁLTALÁNOS ISMERTETÉS**

Az *SS-HT* egység által "**Holteres/Bluetooth**" üzemmódokban tárolt, vagy átvitt primer hullámokat a két üzemmódnak megfelelő konfigurálással értékeljük ki az *SS-DA* központi egység "**EASY CHART**" szoftverében. A konfigurálást és a kiértékelést befolyásolja az egyidejűleg mért és rögzített fiziológiás paraméterek hullámai.

## <span id="page-2-1"></span>**II. KIÉRTÉKELÉS KONFIGURÁLÁSA**

#### <span id="page-2-2"></span>*II.1. BLUETOOTH / HOLTER ÜZEMMÓD*

Az I. II. kézikönyvekben leírtak alapján ezen üzemmódok - figyelembe véve a leképezhető fiziológiás paramétereket - teljes konfigurációs lehetősége:

- EGIG (GI spektrum, Gyomor, Vékony / Vastagbél).
- EKG (I. elvezetés).
- THB (Testfelszíni hőmérséklet).
- GSR (Bőr galván).

**Felhívjuk a figyelmet, hogy kiértékeléshez a primer görbék egy előre kialakított szetap-ba automatikusan töltődnek be!**

### <span id="page-2-3"></span>**II.1.1. BETÖLTÉS LÉPÉSEI**

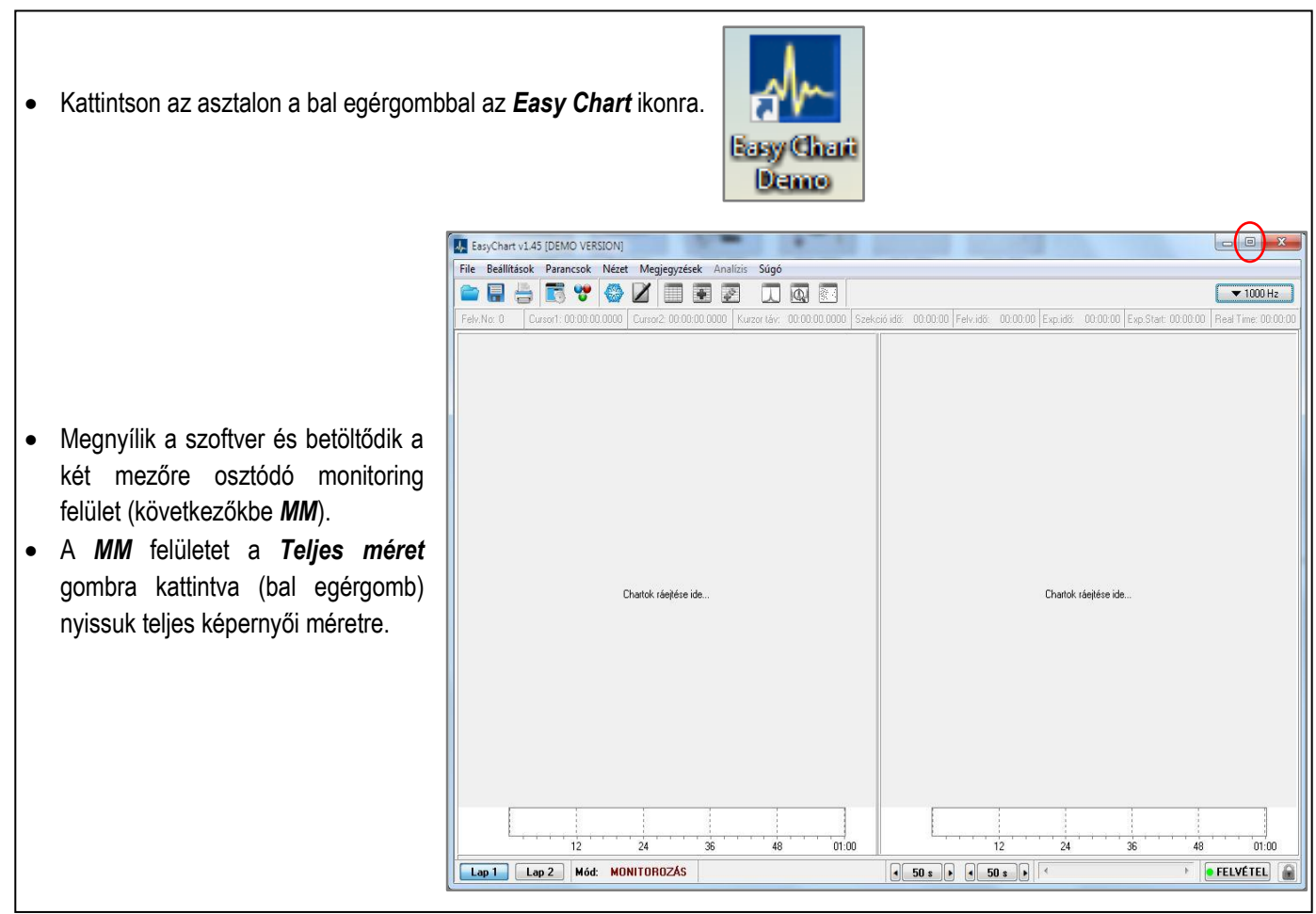

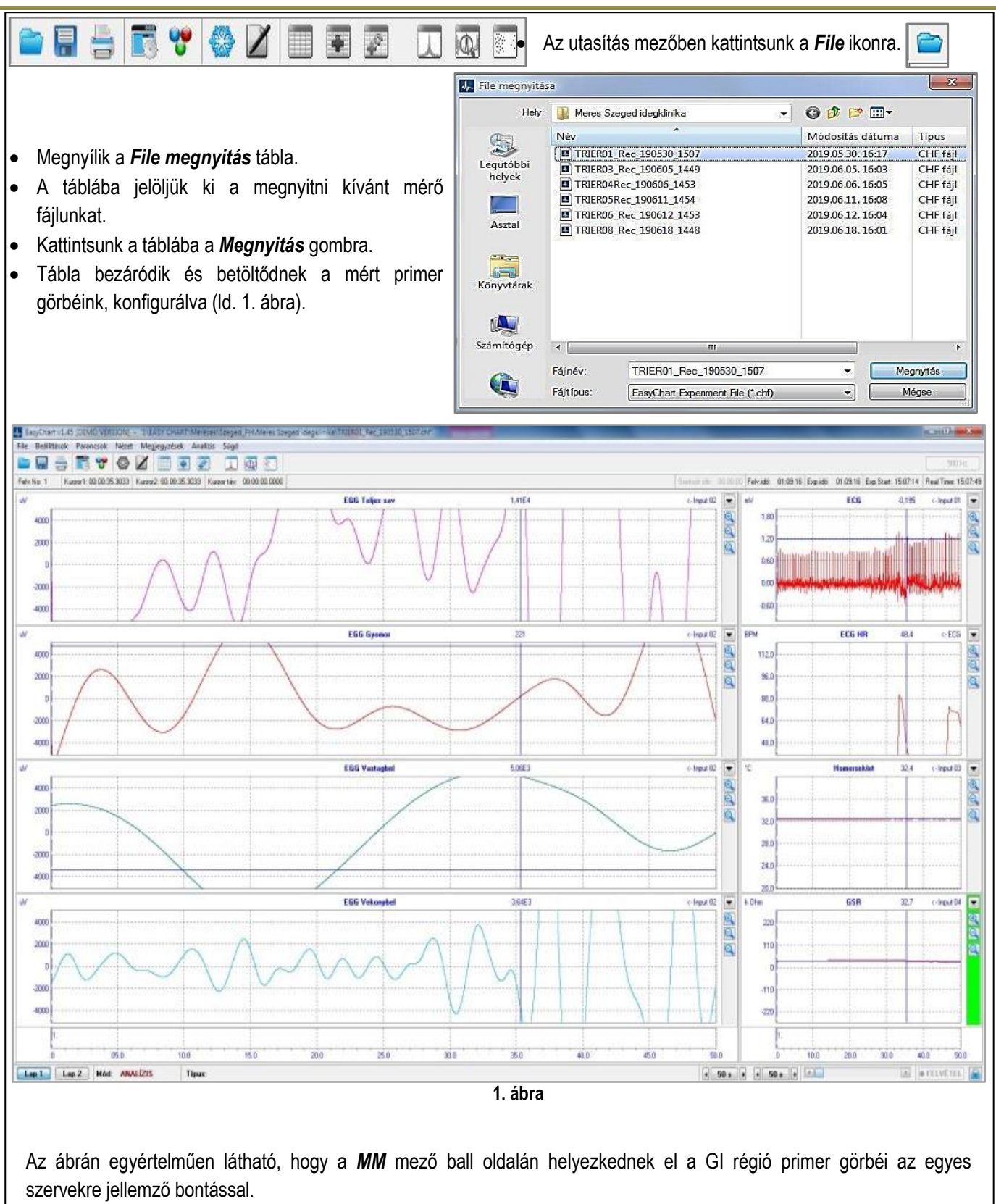

A jobb oldalon a további fiziológiás primer görbék, valamint az EKG-ból származtatott HR trend.

INTELLIGENS TECHNOLÓGIAI ALAPOKRA ÉPÜLŐ GYERMEK POSZT OPERATÍV ŐRZŐ ÉS TELEMEDICINÁLIS OTTHONI ÁLLAPOT MEGFIGYELŐ RENDSZER – GINOP-2.2.1-18-2020-00018

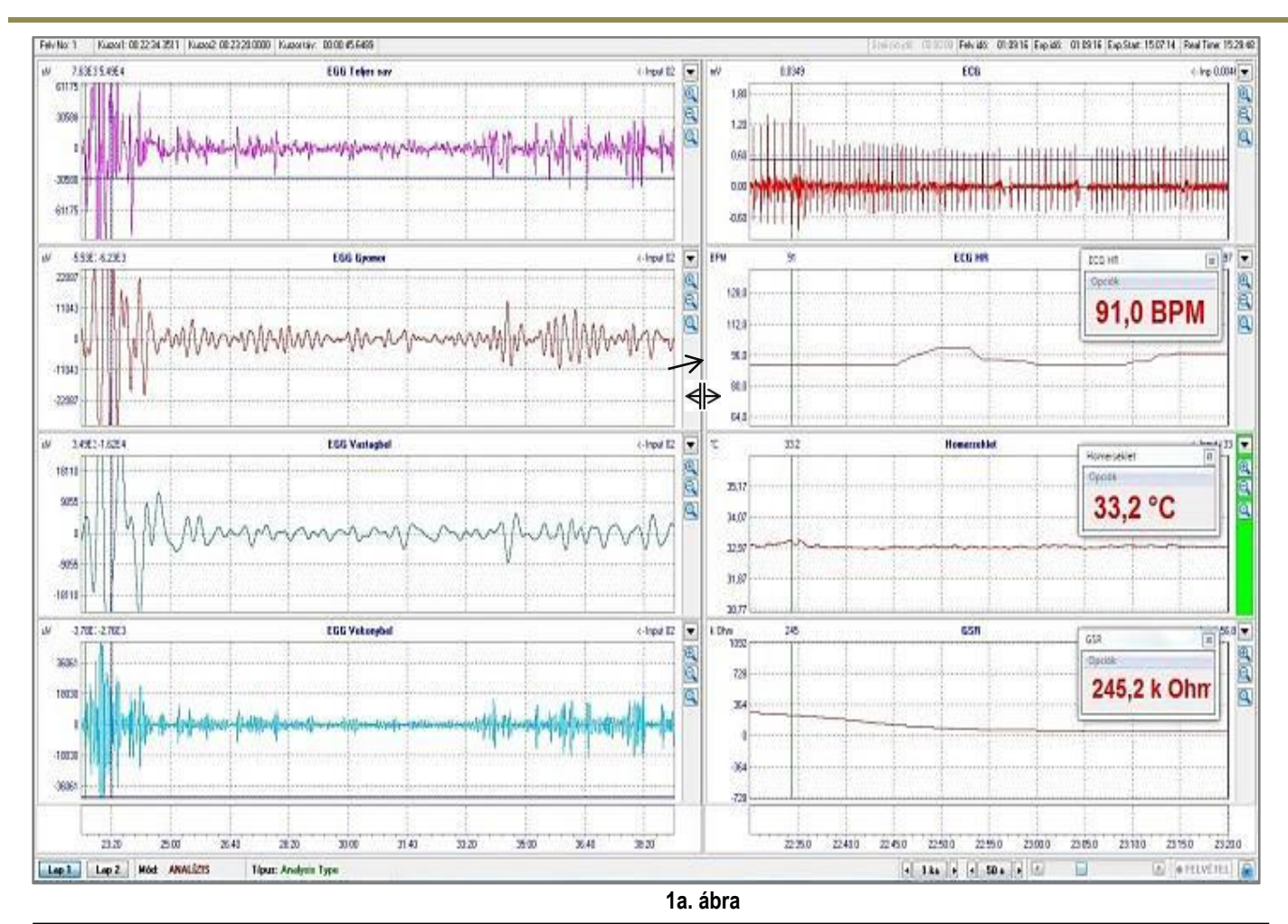

A *MM* mezőbe betöltött mérési konfiguráció csatornáit és a csatornákban megjelenített primer görbéket rendezzük oly módon, hogy a kiértékelésez megfelelően áttekinthető legyen (ld. 1a. ábra).

- Az egér által mozgatható kurzorral $\Gamma$  álljunk rá a monitoring mezőt két félre osztó választóvonalra.
- Várjuk meg még átvált a kettős nyilú kurzorra.
- Nyomjuk le a ball egérgombot és lenyomva-tartva húzzuk az egérrel a választóvonalat addig, amíg az osztott *MM* mezőben a csatornák számunkra megfelelő pozíciót vesznek fel.
- Ezt követően válasszuk ki a primer görbék kiértékeléséhez a legmegfelelőbb idő alapot. Ehhez rendelkezésre áll a *MM*  mező alján elhelyezkedő *Információs* mező *Időskála a bal oldalra / jobb oldalra* gombok.  $50 s$  $\boxed{•}$  50 s  $\boxed{•}$
- A gombra kattintva a megnyílik az osztott mezőkhöz értelmezet *Idő skála* legördülő menü.
- A menüben 14 lépésben tudjuk a két osztott mezőben egymástól függetlenül a primer görbék időalapon történő megjelenítését beállítani (ld. 1b. ábra).
- Az időalapok kiválasztásánál figyelembe kell venni az értékelendő primer görbék ismétlődését (pl. EGIG 6 CPM – 15 CPM, EKG 60 BPM – 100 BPM). Továbbá, hogy a THB, GSR, és az EKG-ból származtatott HR nem periodikusan ismétlődő fiziológiás paraméter (ld. 1a. ábra).

 $1<sub>s</sub>$  $2<sub>s</sub>$  $5e$  $10<sup>5</sup>$  $20<sup>5</sup>$  $50<$  $1:40$  $3:20$  $8:20$  $16:40$ 33:20  $1:23:20$  $2:46:40$ 5:33:20

**1b. ábra**

### *II.1.2. CSATORNÁK KONFIGURÁLÁSA A MÉRT FIZIOLÓGIÁS PARAMÉTEREKHEZ*

A *Bluetooth* üzemmódban egy előrekonfigurált csatorna kiosztással töltődnek be a mért fiziológiás paraméterekhez tartozó primer görbe ciklusok az osztott *MM* mezőbe (ld. 1, 1a. ábrák). Gyakran előfordul, hogy a konfigurációhoz képest kevesebb fiziológiás paramétert mérünk. • Ebben az esetben a nem mért paraméterhez konfigurált  $\leftarrow 31,604$ GSR  $\overline{\mathcal{R}}$ csatornát a csatornához tartozó *Irányító mező* (*IM*) legördülő menüjét megnyitva ki tudjuk kapcsolni. Az *IM* a csatorna jobb oldalán található (ld. 2. ábra). • Kattintsunk a bal egérgombbal a csatornába az *IM* mező zöldre vált. Ez azt jelenti, hogy a csatornát aktivá vált (ld. 2. ábra). **2. ábra** $\overline{6S}$ • Kattintsunk a bal egérgombbal az *IM* mezőben lefelé mutató nyílra (ld. 2a. ábra). Skála. • A megnyíló menüben kattintsunk a *Chart bezárása* Szűrők feliratra (ld. 2a. ábra). Limiter. Limiter Off • A menü bezáródik és csatorna (*Chart = MM-Ch*) **2a. ábra** Érték ablak bezáródik (ld. 2b. ábra). Chart kinagvítás Chart bezárása 00:22:31.332 Felvido 01:09:16 Exp.ido 01:09:16 Exp.Start 15:07:14 Real Time 15:07:2 ī, **FCC** FRR Ta  $\frac{1}{\alpha}$ 15  $1,21$ ne  $02$ in: **EGG 6+**  $-$  Input  $02$ Ŀ  $-0.6$ ECG H ECO  $112$ 104 **67,4 BPM**  $\infty$  $\sim$ 88.1 80,1 **FGG Van** Innuit 00  $\overline{72}$ a<br>a 64,1 56.  $\frac{1}{48}$ 40  $\overline{\mathcal{D}}$ 40.0 38, 32.4 °C  $\infty$ **EGG Vekor**  $\overline{\phantom{a}}$  $34.0$  $\overline{a}$ 828 i. 28.1  $\overline{\mathbf{x}}$  $-828$  $\overline{24}$  $\overline{\mathbf{z}}$  $\overline{032}$ ϗ 06:40 **OB**<sub>20</sub> 100 11:40  $13.20$ 15:00  $01.0$  $020$ 03.0  $04.0$  $05.0$  $06.0$  $07.0$ 08.0 ϗ  $100$  $\boxed{\log 1}$   $\boxed{\log 2}$ Mód: ANALÍZIS Típus: A  $1kx$  $-10s$ **BELV 2b. ábra**

### *II.1.3. PRIMER GÖRBÉK OPTIMALIZÁLÁSA KIÉRTÉKELÉSHEZ*

Az előzőkben bemutattuk az *MM* mező és azon belül az *MM-ch* csatornák konfigurációját és az egyes *MM-ch* csatornák időalap beállításai lehetőségét a csatornába megjelenített primer görbe ciklusok jellemzőit figyelembe véve.

A következőkben az *MM-ch* csatornákban megjelenített primer görbe ciklusok optimalizálását mutatjuk be egy példában. Az optimalizálás célja, hogy a kiértékelés által nyert adatokat a legkisebb hibával rögzítsük a tovább értékeléshez (pl. statisztika).

**Felhívjuk a figyelmet, hogy előállhat olyan szituáció, hogy a mérés értékelhetetlen, ennek eldöntése minden esetben az értékelő felelőssége.**

### *II.1.3.1. OPTIMALIZÁLÁS ESZKÖZTÁRA*

Az előzőkben bemutatott időalap állítási lehetőség mellett az *MM-ch* csatornák *IM* mezőinek legördülő menüjének utasításai segítik az optimalizálást. Az utasításokkal az optimalizálás csatornánként valósítható meg a primer görbék jellegétől függően (EGIG, EKG periodikus, THB, GSR nem periodikus), vagy primer görbéből származtatott trend érték megjelenítése esetén (pl. EKG →HR).

#### ✓ *EKG primer görbe korrekció*

Az *EKG* primer görbék esetén a leggyakrabban használt utasítás a "*Szűrők*". A *Szűrő beállítások* táblában elérhető négy opcióit (ld. 3a. ábra) a korrekció jellegétől függően kell alkalmazni. Leggyakrabban előforduló korrekciók:

Chart bezárás

- Alapvonal (izoelektromos) elcsúszás.
- Zajszűrés.

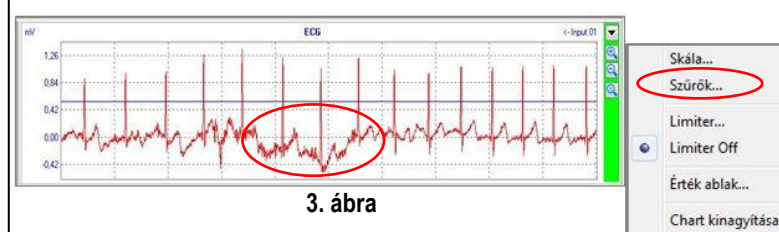

- A 3. ábrán egy izoelektromos vonal korrekciót szemléltetünk példaként.
- Kattintsunk (bal egérgomb) az *MM-ch* csatornához tartozó *IM* mezőben a lefelé mutató nyílra. A megnyíló táblába a *Szűrők* feliratra (ld. 3. ábra).
- Megnyílik a Sz*űrő beállítások* tábla. A táblába *Alulvágó* opciójának *f* feliratú ablakában jelöljük ki az értékeket (ld. 3a. ábra).

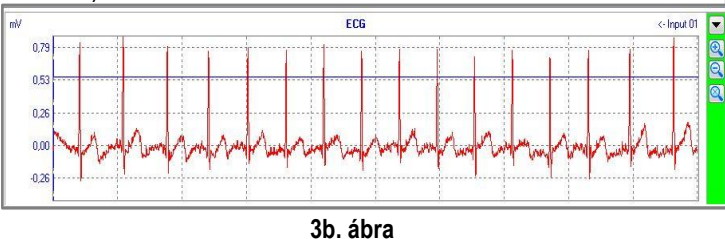

**Turn has litten**  $\overline{R}$ V Alulvágó V Felülvágó **V** Átlag V Hálózati  $f: 1,000$  Hz  $E$  40,000 Hz Period:  $\boxed{2 \quad \rightarrow}$  $10: 50 - 7$  Hz Meredekség:  $\boxed{20 \quad \blacktriangleright}$ dB Meredekség:  $\boxed{20 \quad \blacktriangledown}$  dB Alkalmaz az összesre Alkalmaz az összesre Alkalmaz az összesre Alkalmaz az összesre  $\Box$ CPM Mégsen  $-0k$ 

#### **3a. ábra**

• Az ablakban növeljük az alapból beállított értéket (1Hz) addig, amíg az izoelektromos vonal az optimális pozíciót nem éri el (ld. 3b. ábra).

*Felhívjuk a figyelmet*, hogy a további három opciót a leggyakoribb esetben a zaj-szűréseknél alkalmazhatók, az alábbiak szerint:

- *Felülvágó* az előzőkben leírt állítással az alapértékből kiindulva növelni, csökkenteni az értéket.
- *Átlag* ezen opciót a nagyfrekvenciás zajok szűrésénél alkalmazható. Állítása az előzőkével megegyező.
- *Hálózati* ezen opció fix nem állítható, csak kikapcsolható a felső *Pipával*.

*Az opciókhoz tartozó Pipákkal egyenként kikapcsolhatók az opciók.*

#### ✓ *EGIG primer görbe korrekció*

Az *EGIG* primer görbék esetén a leggyakrabban használt utasítás a "*Limiter*". Az utasítás segítségével aktivizált színt vágó opcióval minimalizálhatjuk a kiugró amplitúdó értékeket. A minimalizálás jelentősége, hogy a primer görbék FFT transzformációja által kapott adatsorok – a kiugró értékek által létrejövő lineáris torzulása csökkenthető – és ez által a koordináta rendszerbe történő ábrázolás is áttekinthetőbbé válik. Lényeges előny, hogy ha a kiugró érték artefaktum-ból adódik és a mérési idő optimális, továbbá ezen artefaktumok a mérés során tartósan nem ismétlődnek, akkor az eredményt, a limitálás lényegesen nem befolyásolja.

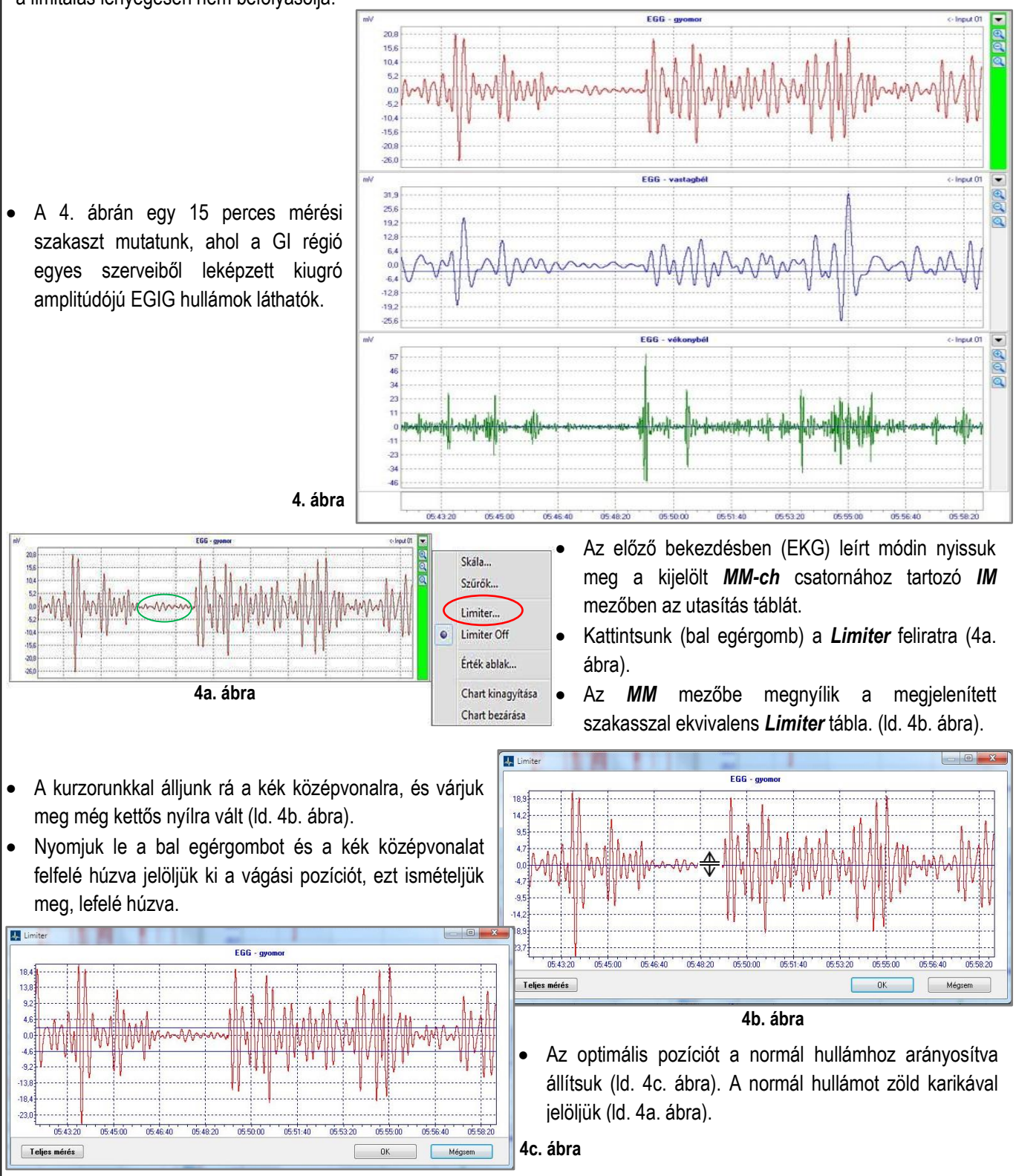

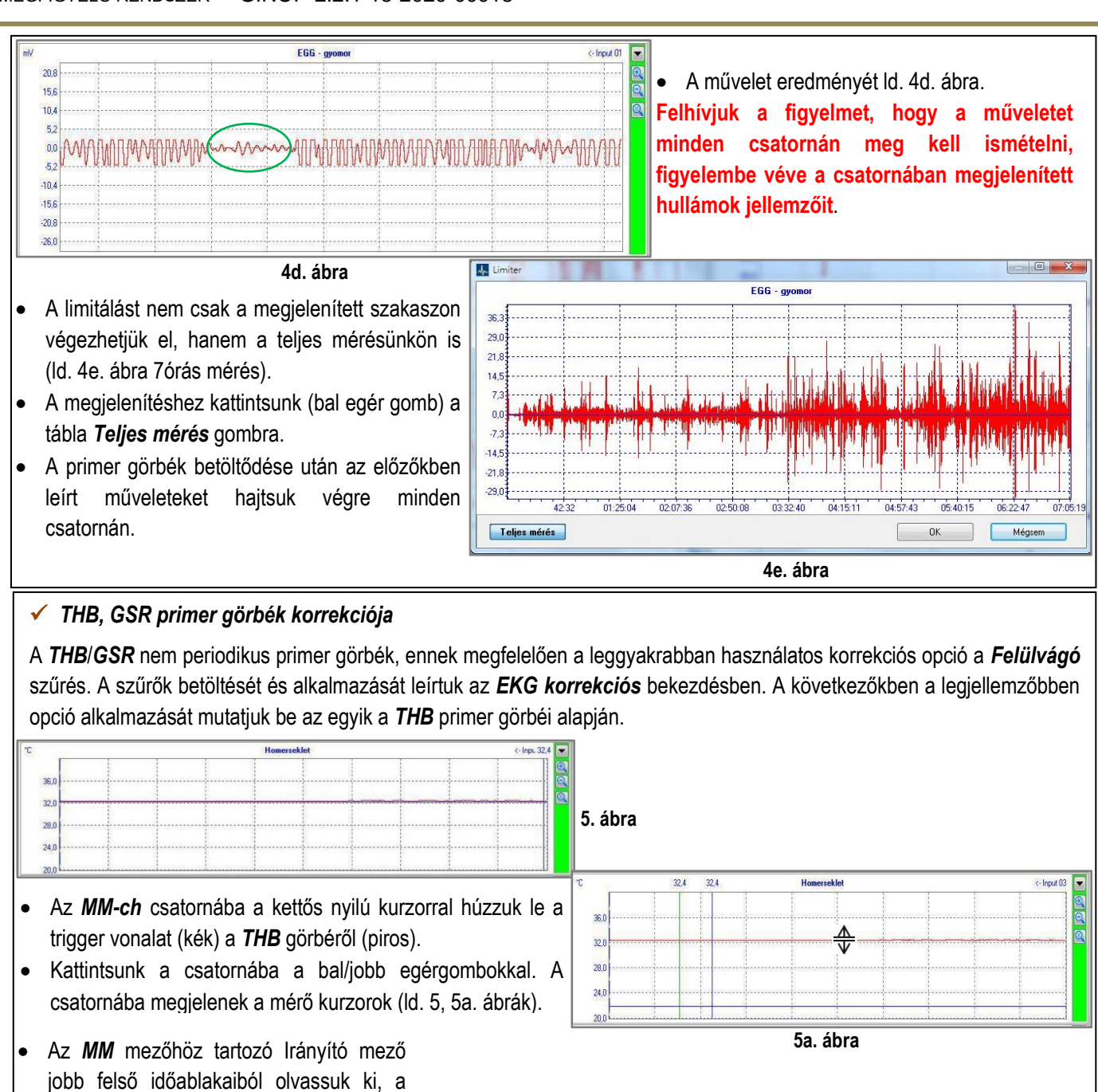

- teljes kisérleti időt (Exp. idő *01.09.16*)
- Az előzőkben leírtak szerint (II.1.1. Fejezet) állítsuk át a jobb oldali *MM-ch* csatornák megjelenítési idejét erre az időre, hogy a változások áttekinthetők legyenek.
- Kattintsunk az *IM* mezőben az *Autóskála* lupéra (ld. 5b. ábra).
- Látható, hogy igen jelentős zaj rakódott a primer görbére (ld. 5b. ábra).
- Nyissuk meg az Információs táblát, és kattintsunk a szűrők feliratra (ld. 5b. ábra).

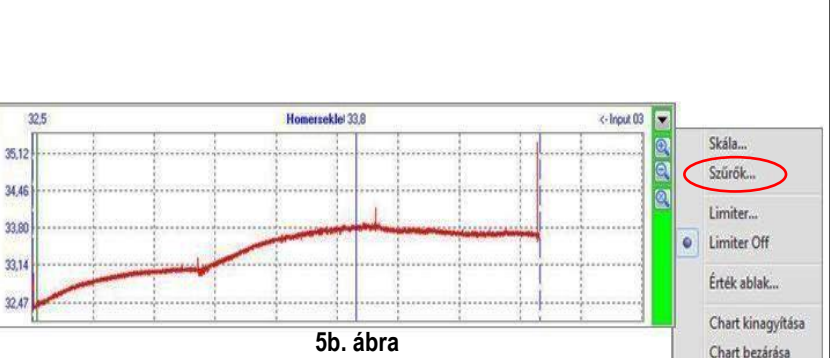

Fájlnév: Módszertan\_oktatás\_3 9/32

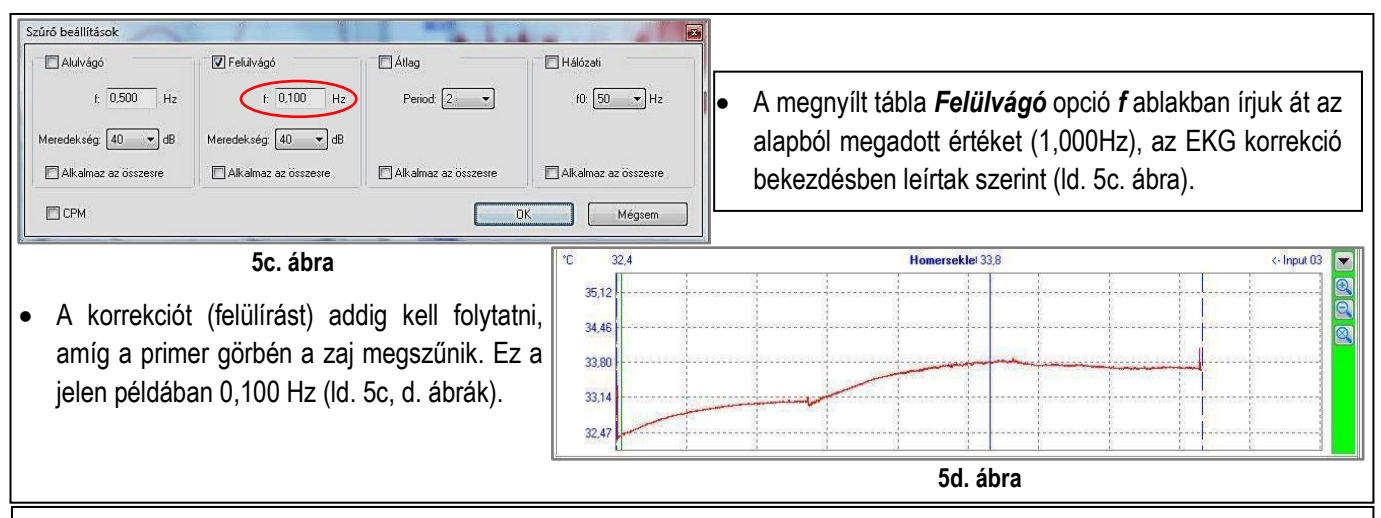

#### ✓ *Származtatott trend görbe korrekciója*

A primer görbékből származtatott trend értékek *MM-ch* csatornában történő megjelenítés esetén a *Simítás* utasítást alkalmazzuk a korrekcióhoz. Az alkalmazási példába az *EKG* primer görbéből képzett *HR* trend értékek korrekcióját mutatjuk be. A HR értékeket a szoftver "Bit to Bit" határozza meg. Ezen algoritmus eredményeként a szoftver minden pillanatnyi értéket megjelenít, és ez negatívan befolyásolja az áttekinthetőséget (ld. 6. ábra). A *Simítás* utasítással e problémát korrigáljuk, oly módon, hogy megnöveljük a mintavételezési időt (max. 1 perc, ld. 6a. ábra). E korrekció eredménye vizuális és minden esetben az eredeti származtatott értékeket tároljuk le.

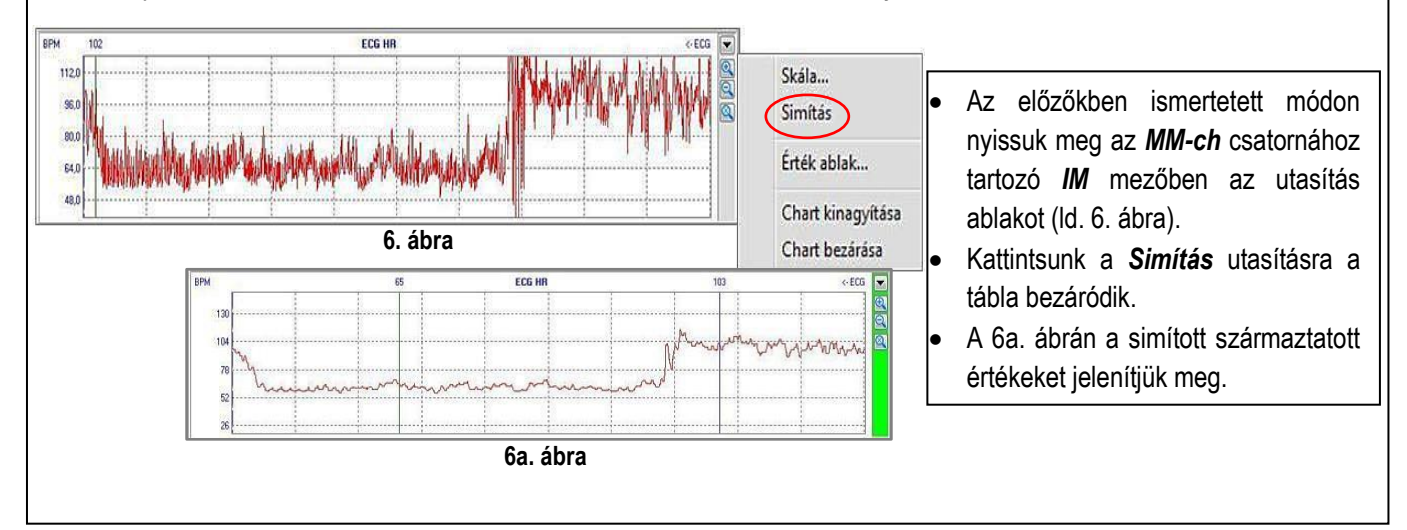

## <span id="page-10-0"></span>**III. PRIMER GÖRBE CIKLUSOK KIÉRTÉKELÉSÉNEK ELŐKÉSZÍTÉSE**

Az előző bekezdésben (II.1.3.) bemutattuk a primer görbeciklusok "*Optimalizálási*" lehetőségeit.

**Az optimalizálás bemutatásánál feltételeztük, hogy a vizsgálat folyamán rögzített primer görbeciklusok korrekten követték a fiziológiás eseményeket, és az értékeléshez kisebb korrekciók alkalmazásával megfelelőek.**

**A következőkben a vizsgálat folyamán rögzített primer görbeciklusok megfelelőségének vizsgálati módszereit mutatjuk be, azon célból, hogy a kiértékelés eredményeként kapott értékek megfelelőek e hatások objektív megítéléséhez.**

### <span id="page-10-1"></span>*III.1. EGIG PRIMER GÖRBECIKLUSOK ELLENŐRZÉSE*

Az előző bekezdésekben látható, hogy az *EGIG* görbékkel egyidejűleg rögzítésre kerültek az *EKG* görbék, valamint az ebből származtatott *HR* trend. Az *EKG* görbék és a *HR* trend morfológiai áttekintése tájékoztatást nyújt az *EGIG* felvétel minőségére vonatkozóan.

## <span id="page-10-2"></span>**III.1.1. RÖVID IDEJŰ MÉRÉSEK KIÉRTÉKELÉS ELŐTTI ELLENŐRZÉSE**

A módszerek kiválasztásánál figyelembe kell venni, hogy rövid, vagy hosszú idejű mérést kívánunk kiértékelni. A maximum *5 órás* mérést rövid idejűnek, az e felettit *24 óráig* hosszú idejűnek tekintjük. A következőkben egy rövid idejű (1óra:09perc) és egy hosszú idejű (23óra:23perc) mérés ellenőrzésén keresztül mutatjuk be a választható módszereket.

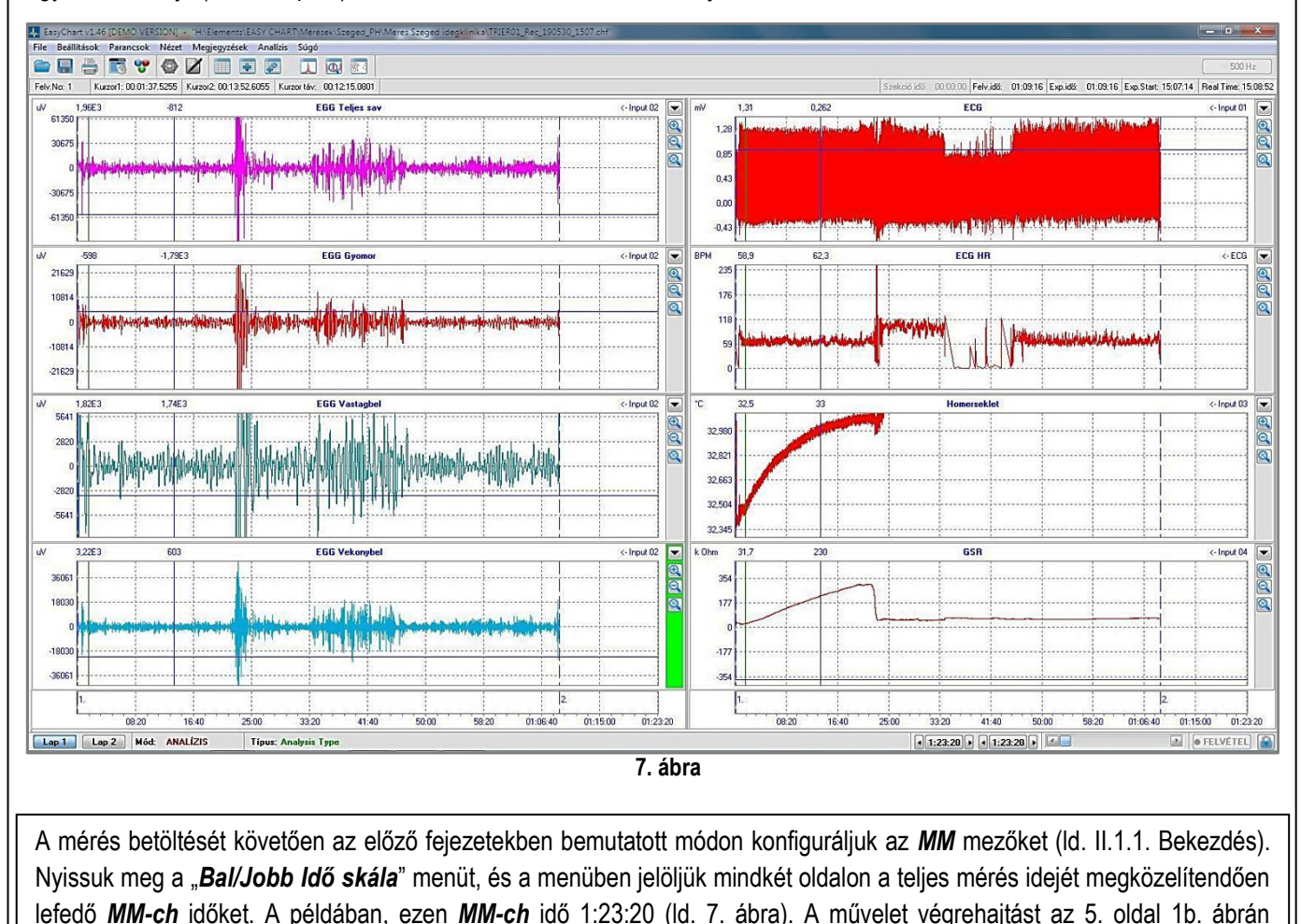

mutattuk be.

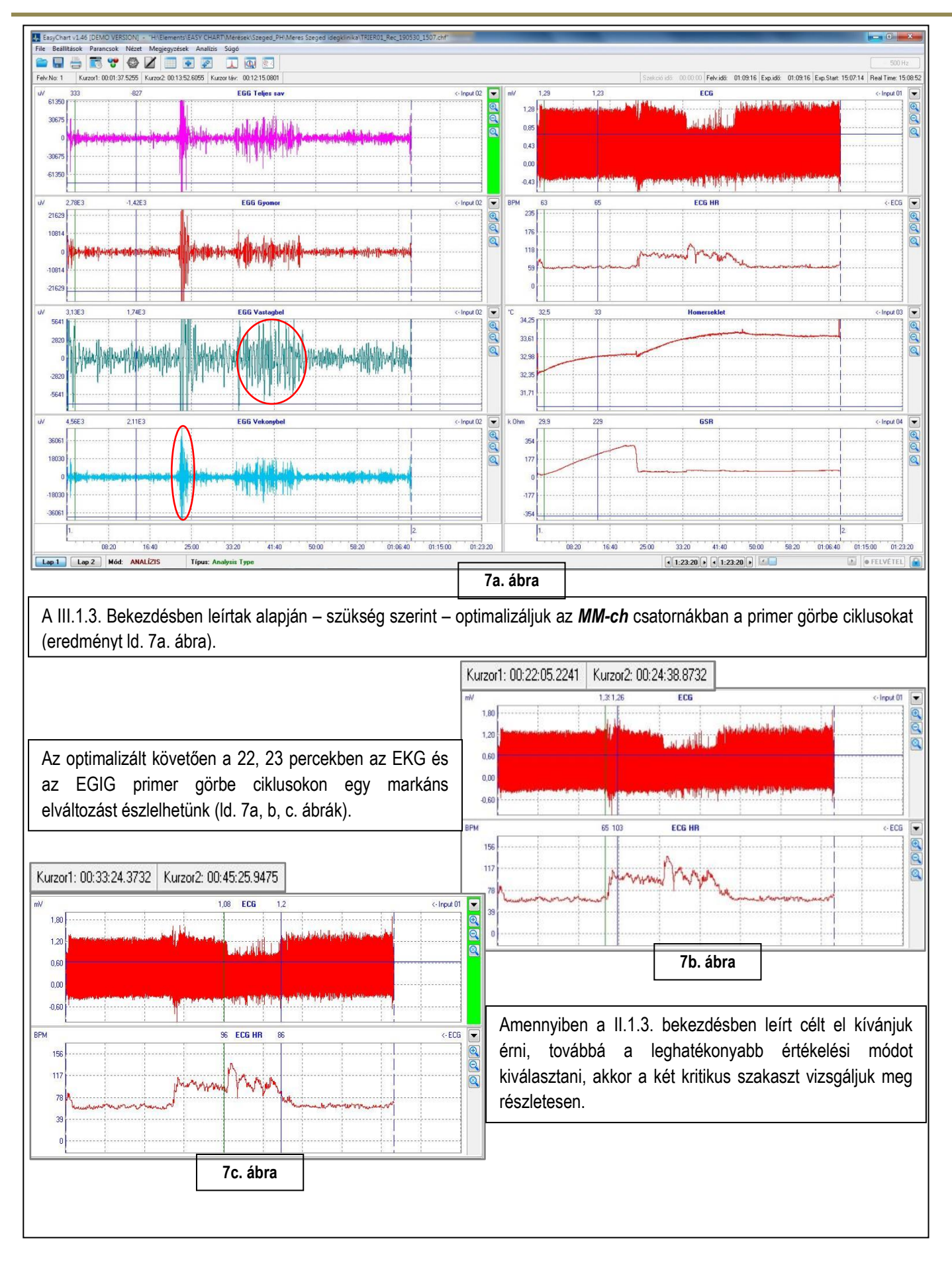

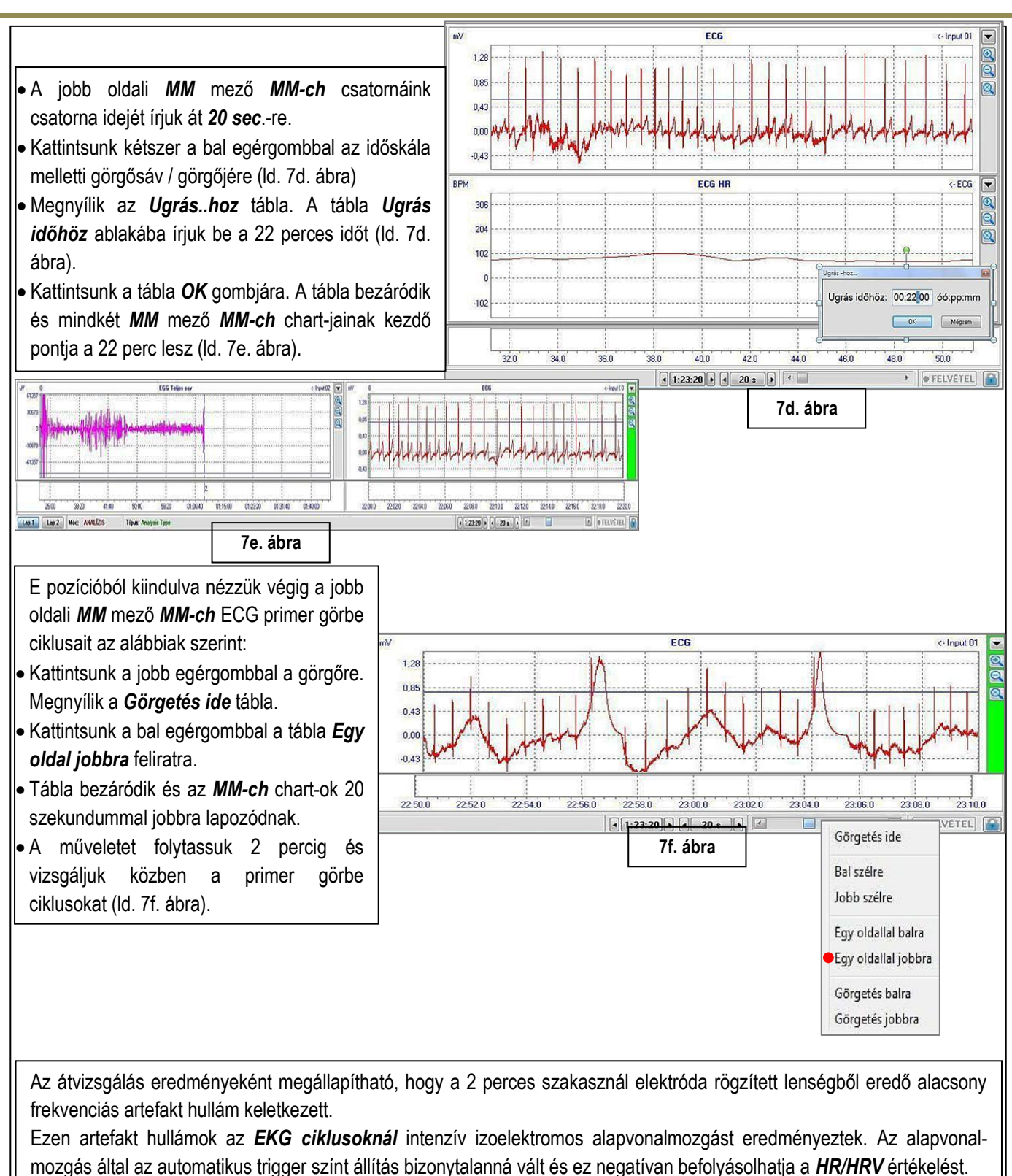

Az *EGIG* mioelektromos primer görbeciklusok esetén egyértelmű, hogy e hullám tevékenység műtermék és nem a *GI* traktus fiziológiás tevékenységének eredménye.

Továbbá, hogy e artefakt hullám szakaszok hogyan kezelhetők a kiértékelésnél csak a 33 – 45 perces szakaszban észlelt elváltozás (ld. 7c. ábra) vizsgálata után dönthető el.

❖ A következőkben a 7. – 7f. ábráknál leírt módszerrel ellenőrizzük a 33 – 45 perces szakasznál észlelt elváltozást (ld. 7c. ábra).

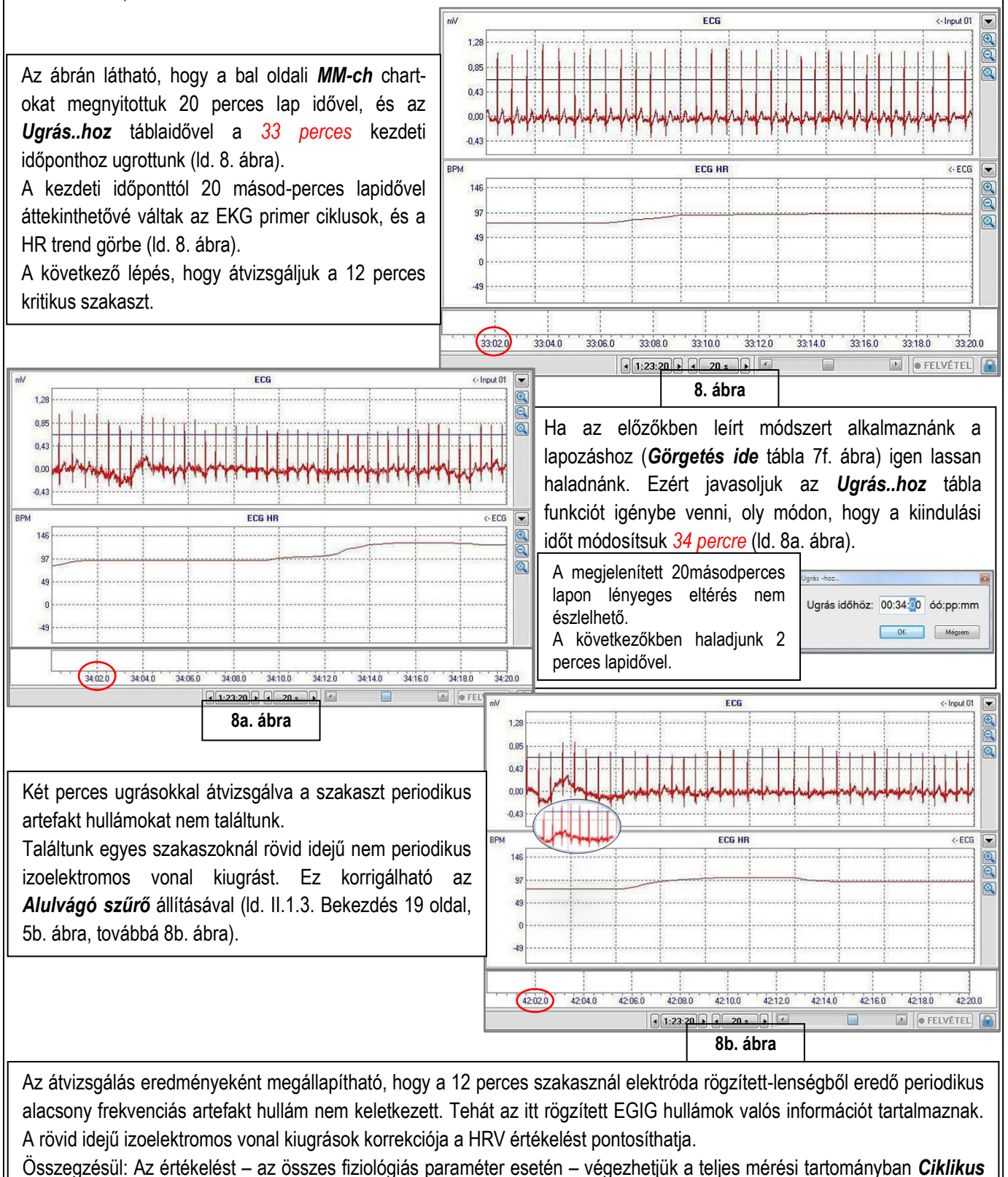

módon. A 2 perces hibás szakaszt nem szükséges kizárni miután ez a teljes mérési tartomány csak 3%-át teszi ki. Lényeges azonban, hogy az EGIG primer görbe szakaszok kiugró hullámait megvágjuk (módszert ld. III.1.3.1 Bekezdés 8, 9 oldalak) és ezzel megakadályozva a 2, 3D ábrázolás torzulását.

### <span id="page-14-0"></span>**III.1.2. HOSSZÚ ARTEFAKT HULLÁMSZAKASZOK KISZŰRÉSE KIÉRTÉKELÉSHEZ**

A szűrési folyamat bemutatásához egy 24 órás *EGIG/EKG* vizsgálat felvételét alkalmazzuk. A bal oldali *MM-ch* chart-okat 20sec. a jobb oldalit 1: 40 perces lap idővel nyitottuk meg. Felvételt az *EKG* primer és a *HR* származtatott görbék állapota alapján ellenőriztük.

Az EKG primer ciklusokat az alsó *Irányító mező* / *Görgő bárjának* jobb oldali nyílra állva és a bal egérgombot folyamatosan lenyomva-tartva, végig lapoztuk a felvételt (ld. 9. ábra).

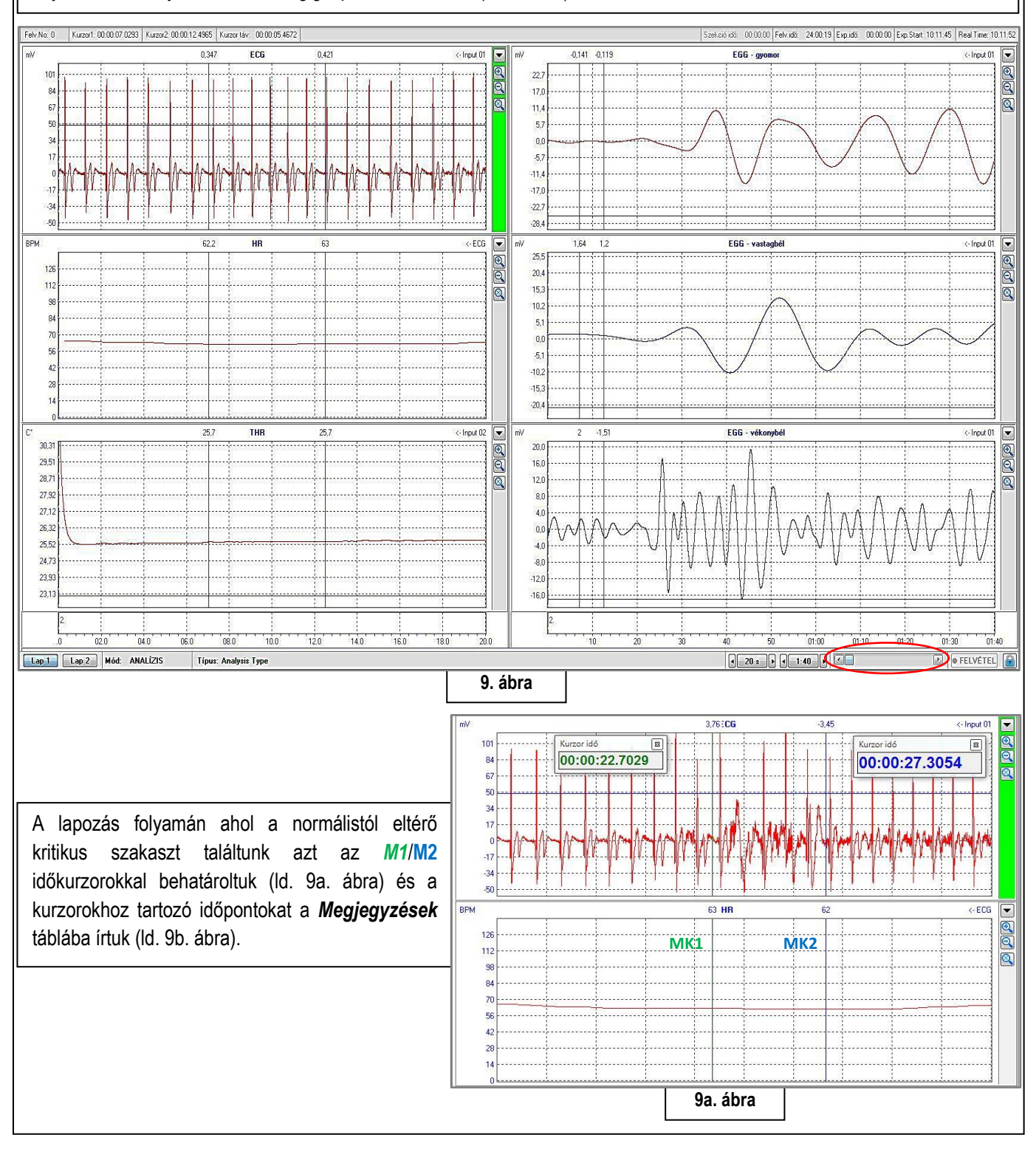

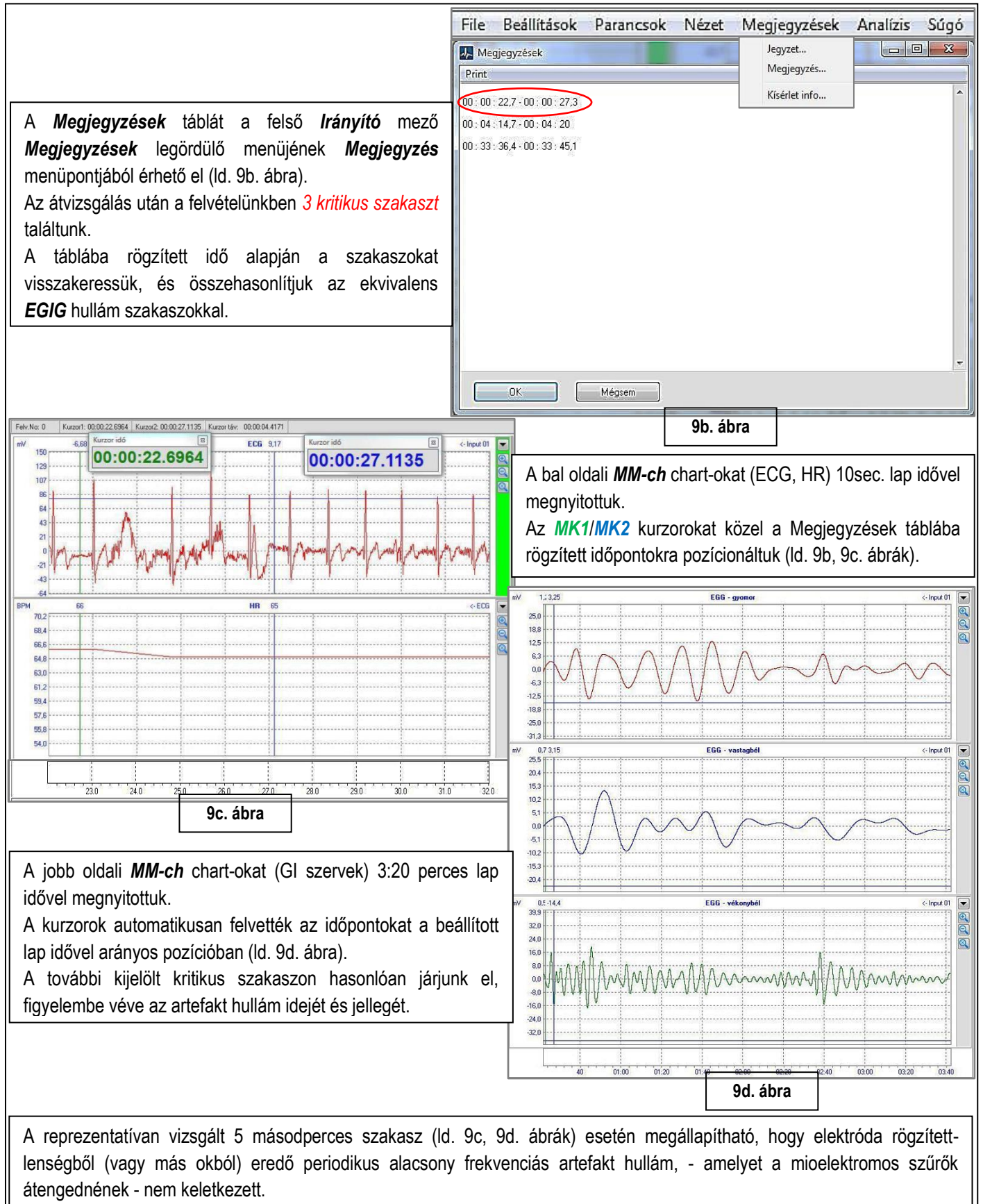

Tehát az itt rögzített EGIG hullámok valós információt tartalmaznak. Az EKG primer ciklusának rövid idejű izoelektromos vonal kiugrás korrekciója, a HRV értékelést pontosíthatja.

## <span id="page-16-0"></span>**IV. KIÉRTÉKELÉS**

A kiértékelés folyamatát egy rövid idejű, teljes konfigurációjú vizsgálat (*1óra:9perc, EGIG, EKG, TH, GSR*) alapján mutatjuk be (ld. 10. ábra). A kiértékelés a – II. kézikönyvben leírt diagnosztikai alkalmazáshoz illeszkedve – két szetap-al valósítható meg

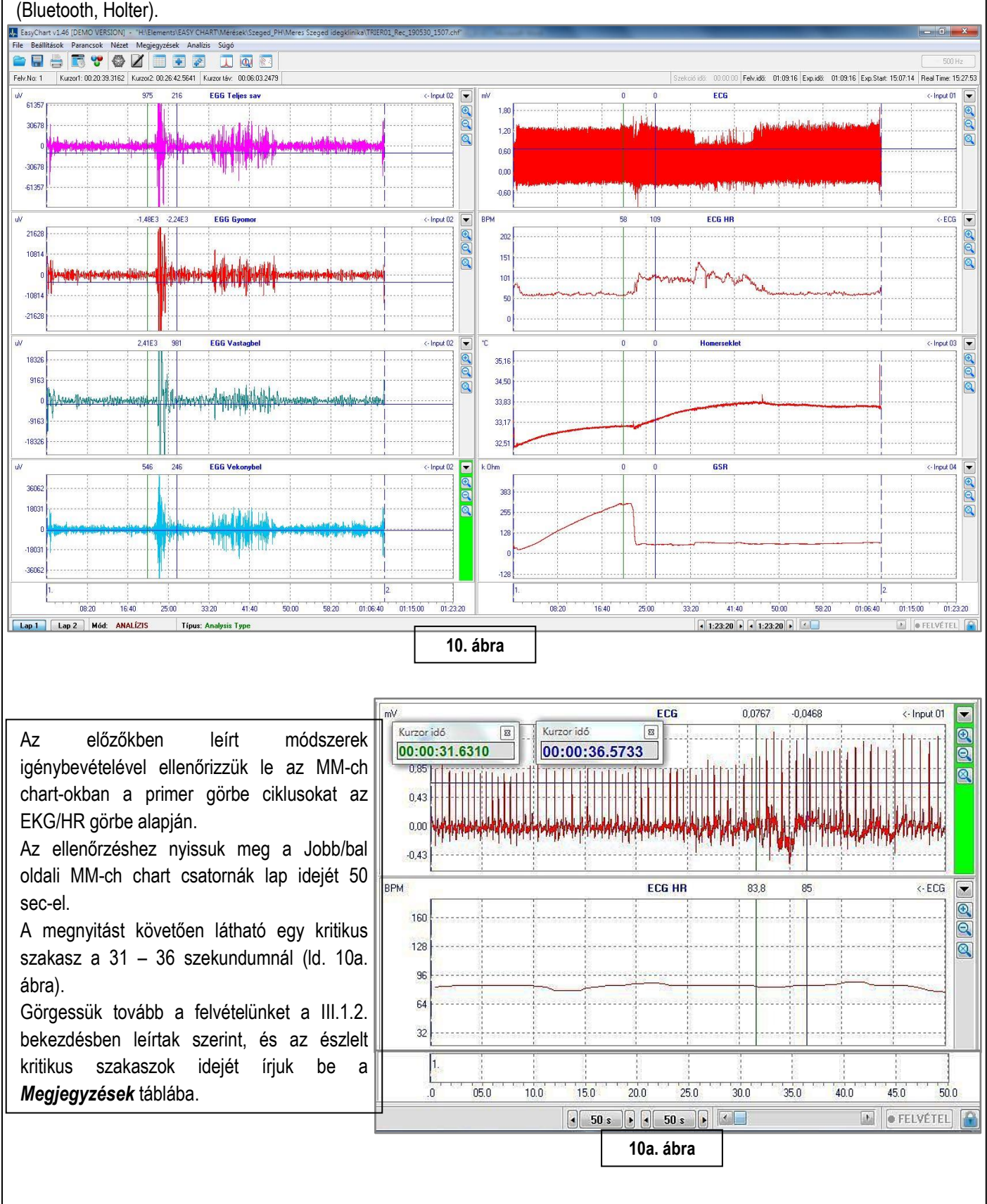

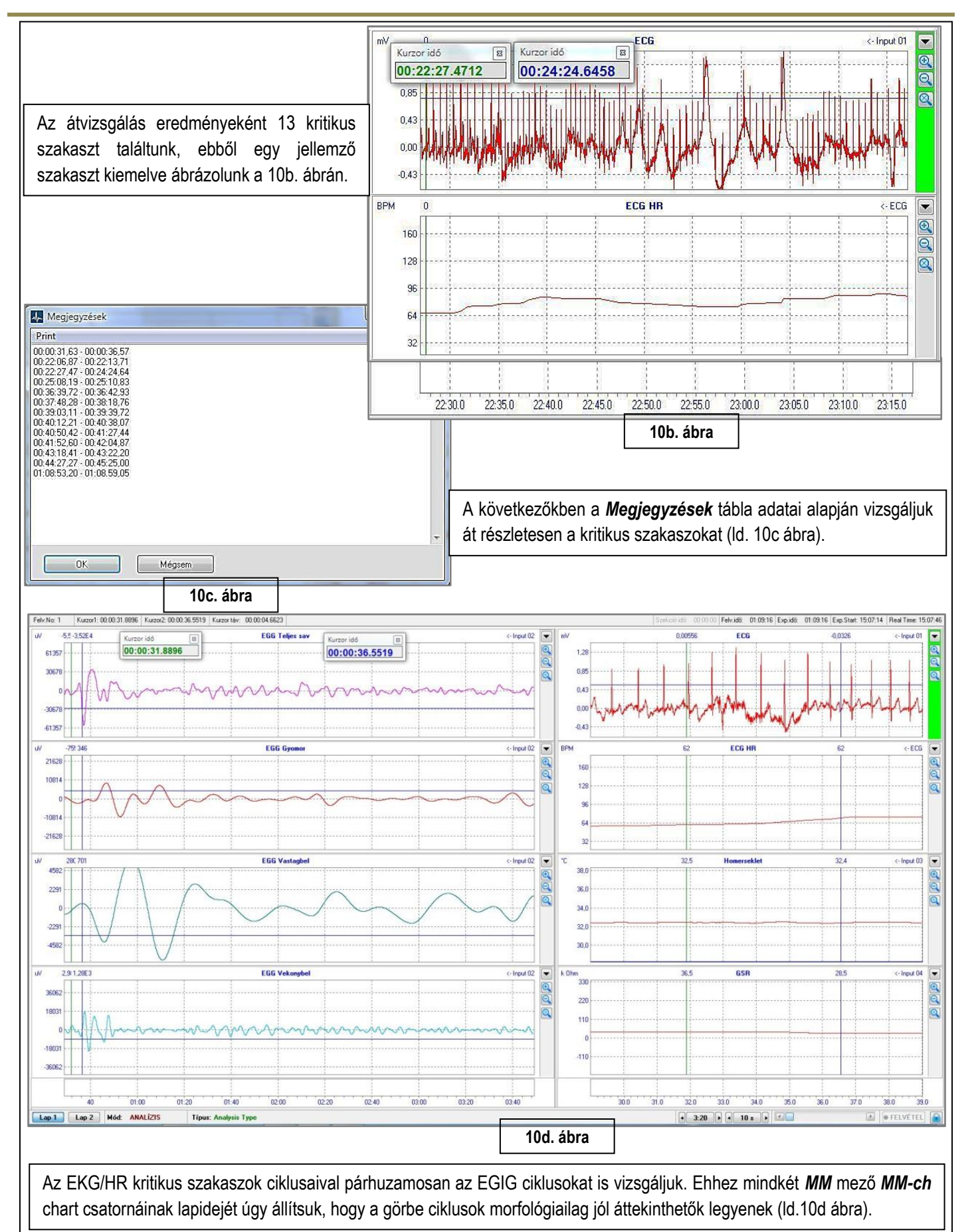

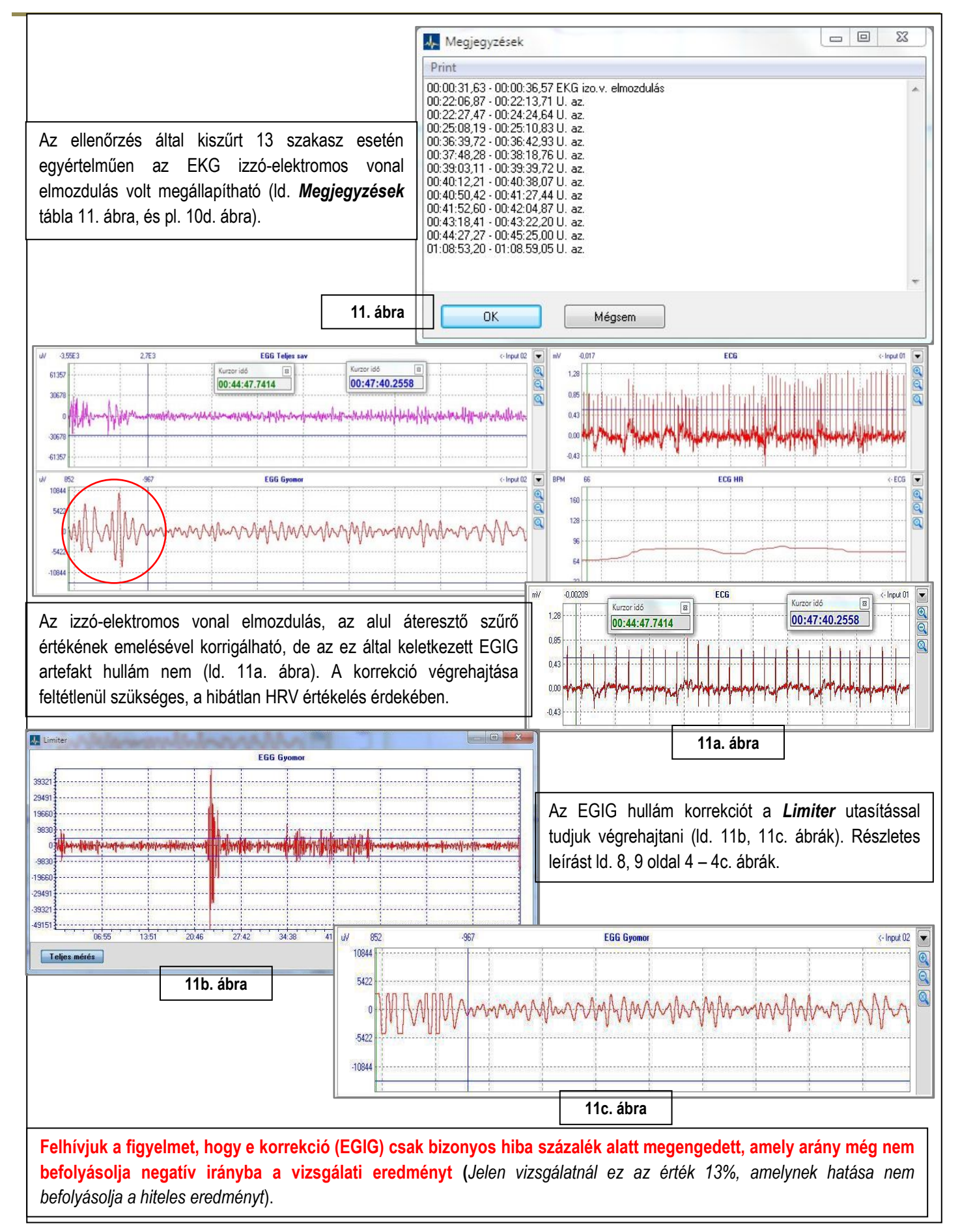

## <span id="page-19-0"></span>*IV.1. KIÉRTÉKELÉS VÉGREHAJTÁSA*

## <span id="page-19-1"></span>**IV.1.1. FELTÉTELEK BEÁLLÍTÁSA (ciklikus műveletek betöltése)**

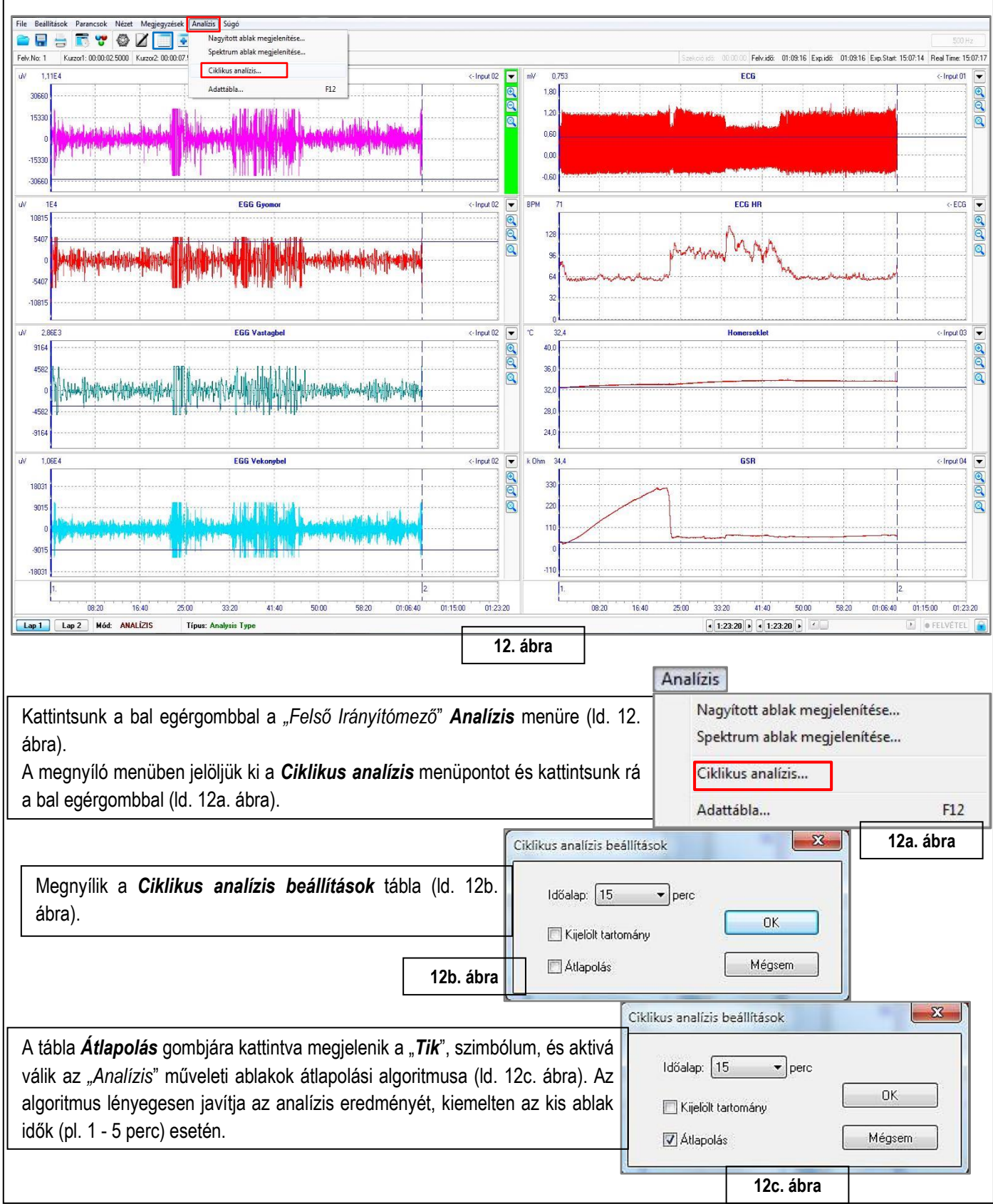

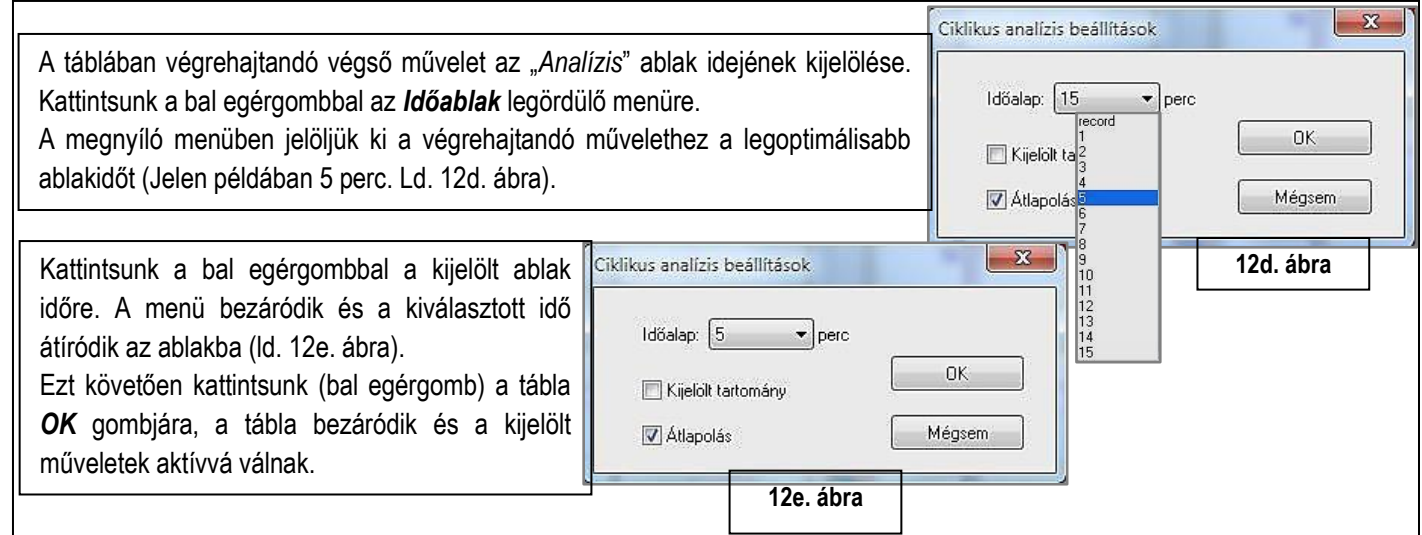

### <span id="page-20-0"></span>**IV.1.2. FELTÉTELEK BEÁLLÍTÁSA (értékelő fájlok betöltése)**

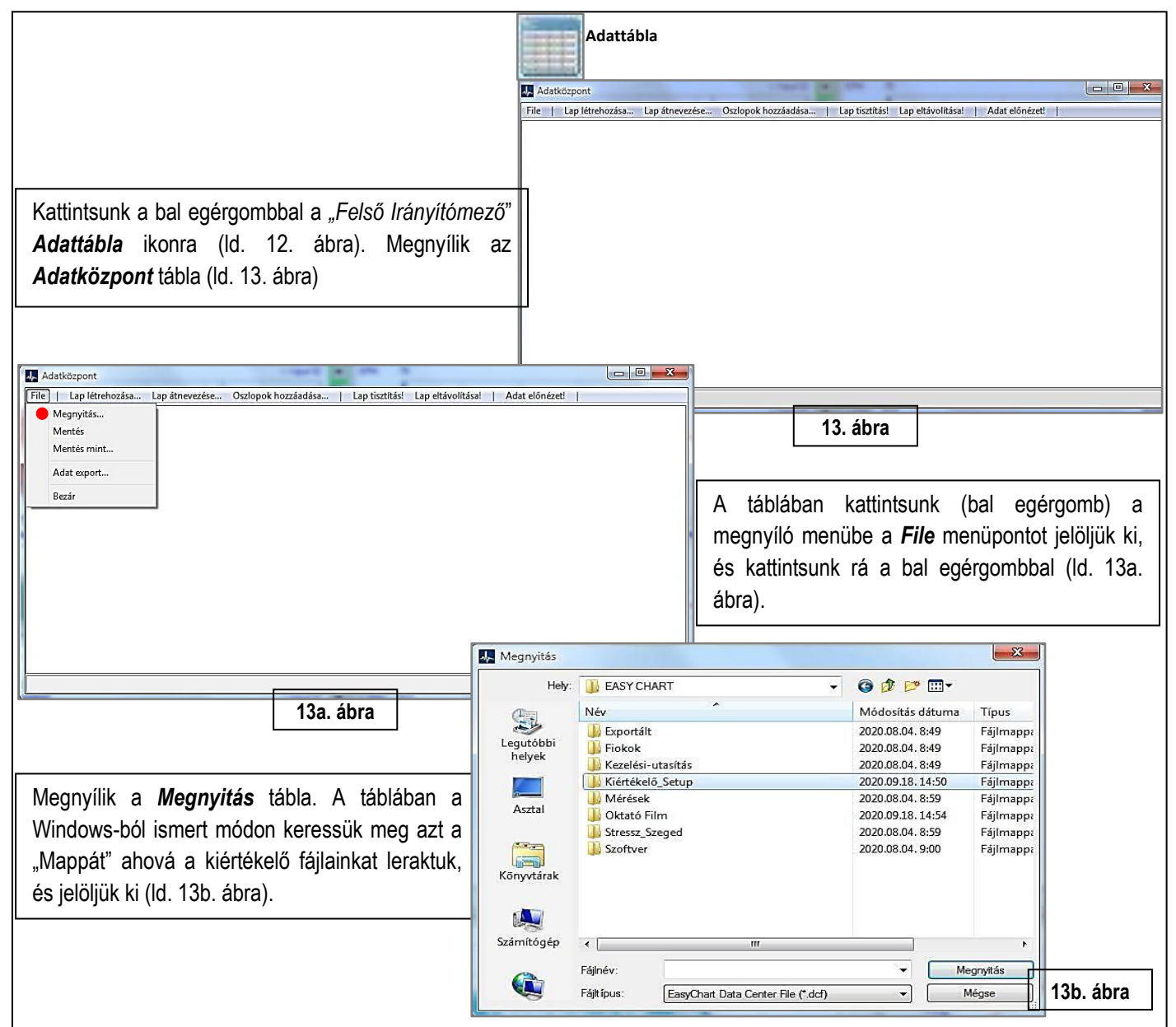

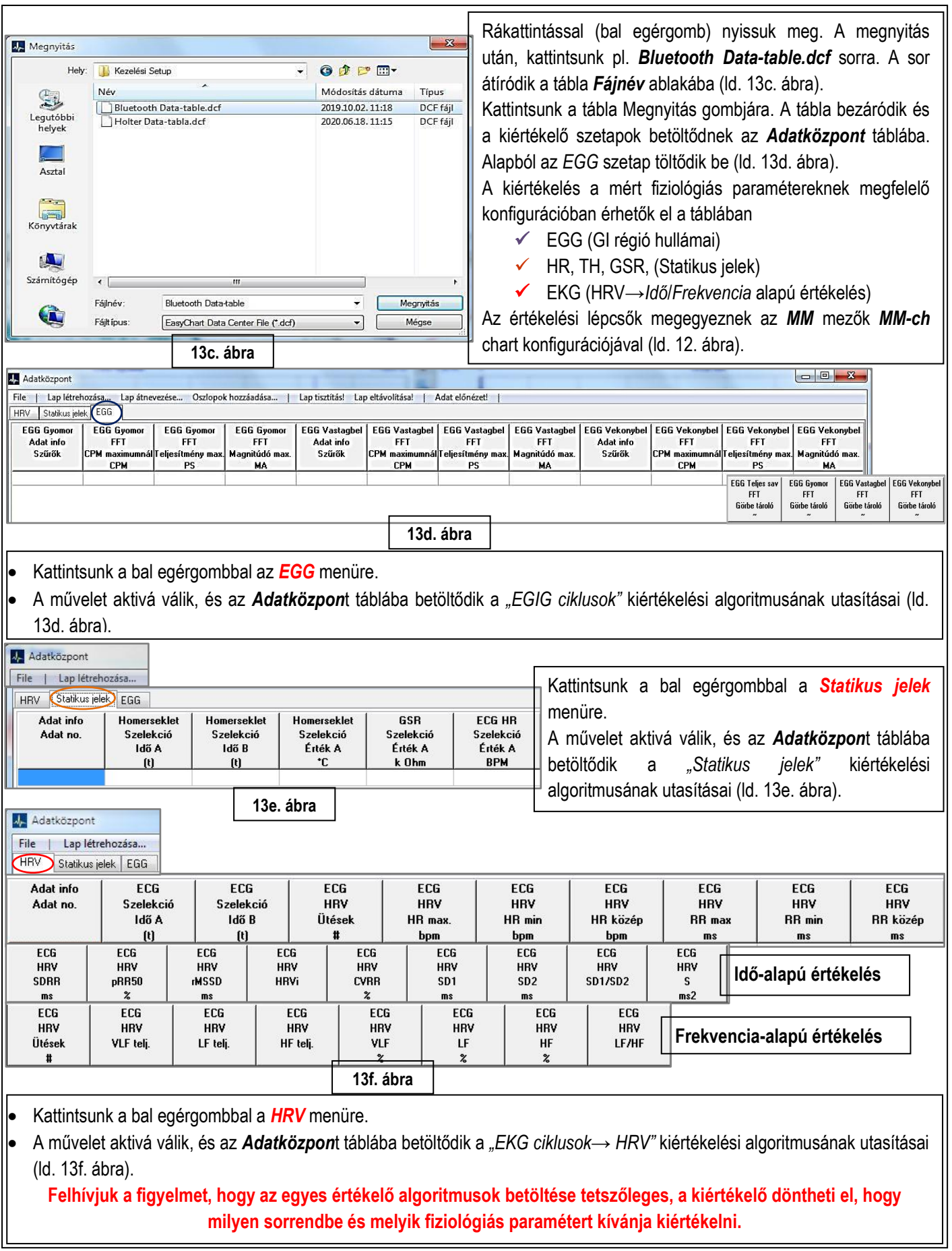

## <span id="page-22-0"></span>**IV.1.3. ÉRTÉKELÉS**

*IV.1.3.1. EGG (mioelktrikus) ciklusok kiértékelése*

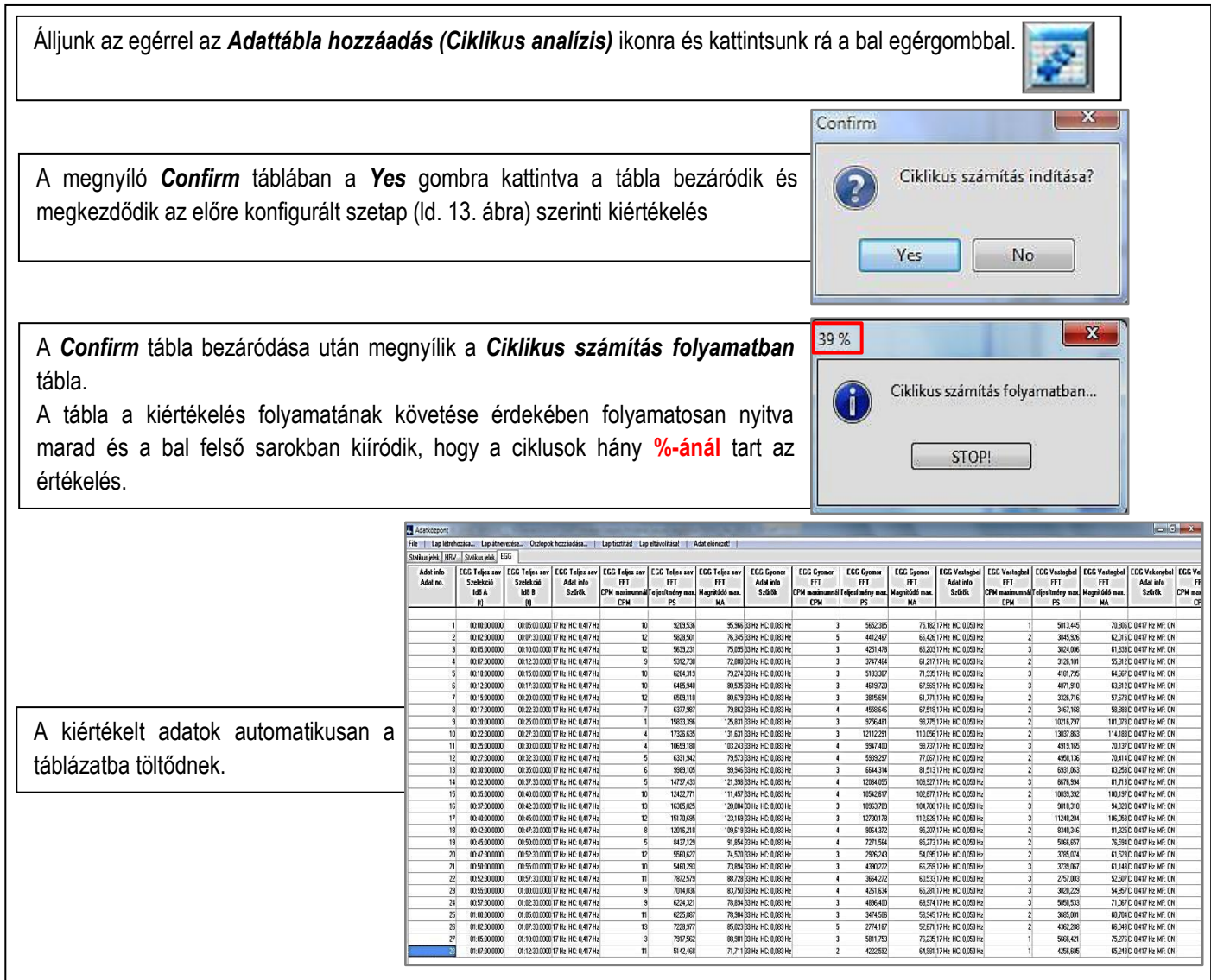

## *IV.1.3.2. Statikus ciklusok kiértékelése*

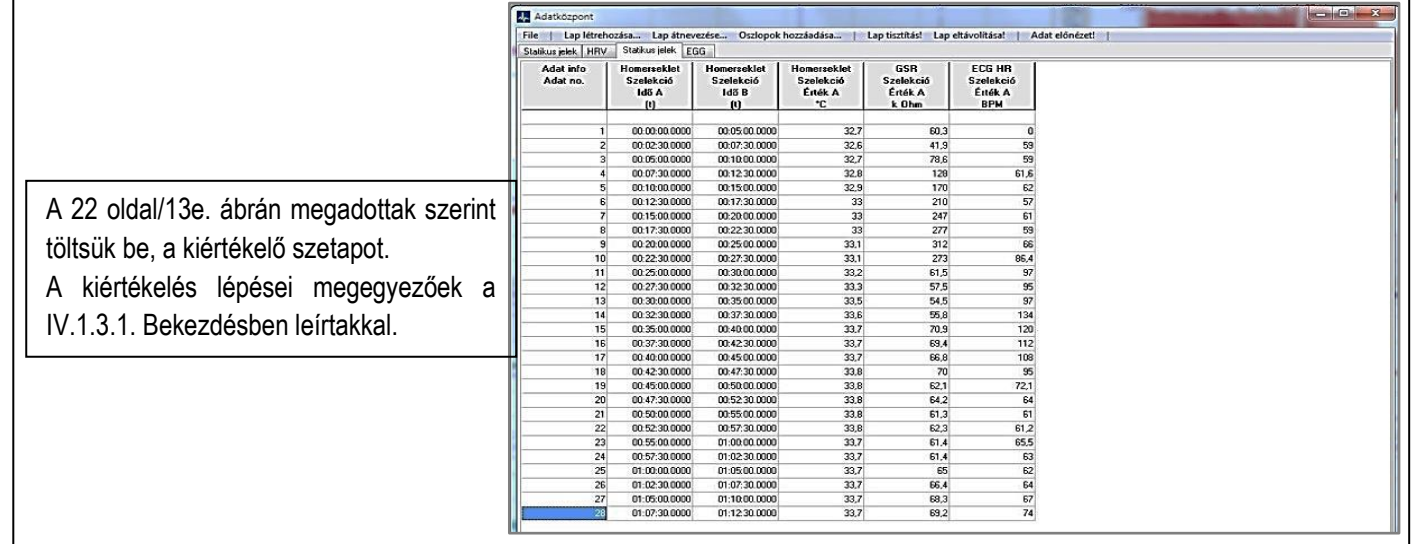

#### <span id="page-23-0"></span>**IV.1.4. EKG ciklusok Idő/Frekvencia alapú HRV kiértékelése**

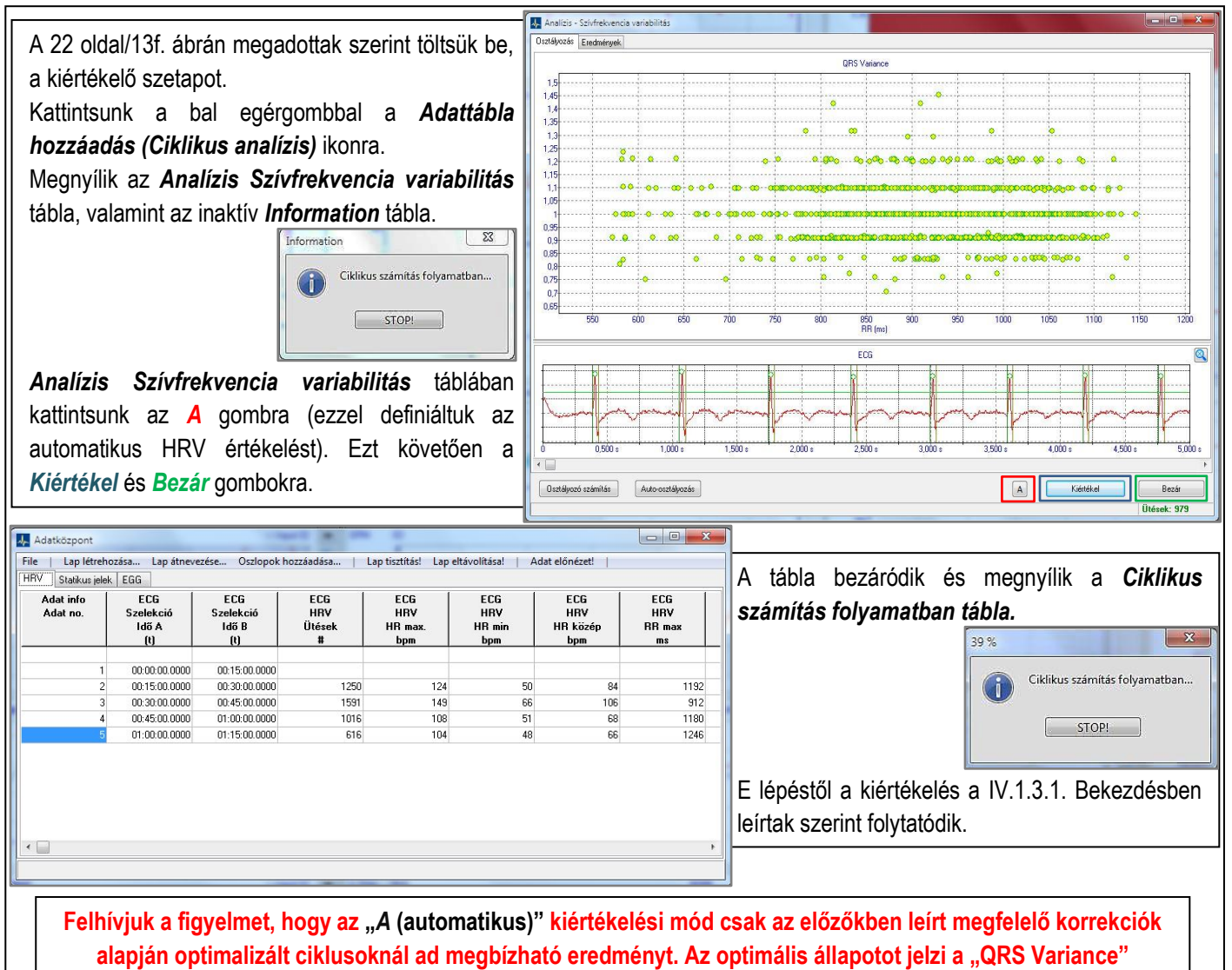

**koordinátában a zöld/sárga pontok kijelölése.**

## <span id="page-24-0"></span>**V. ADATOK EXPORTJA KEZELÉSE**

### <span id="page-24-1"></span>*V.1. ÁLTALÁNOS ISMERTETÉS*

*Az export funkció részletes ismertetését megelőzően szeretnénk felhívni a figyelmet azon kritériumokra, amelyek ismerete eredményezheti a leg megbízhatóban a kiértékelt adatok kezelését (tárolás, ábrázolás, további értékelés stb.).*

- A primer ciklusok automatikusan kiértékelt és azonosítható táblázatokba gyűjtött adatait a szoftver (Easy-EGIG) automatikusan nem menti és nem is archiválja a struktúrán belül. A szoftver csak a primer görbe ciklusokat menti és archiválja.
- A kiértékelt adatok mentése és archiválása a Windowsból ismert módon a szoftver által megszerkesztett CSV formátumba (pl. EXCEL) valósítható meg. E folyamat kerül ismertetésre a következőkben.
- A szoftveren belüli értékelés a primer ciklusokra legjellemzőbb algoritmusokra terveztük:
	- EGIG mioelektrikus ciklusok (FFT PS max., MA, CPM).
	- EKG ciklusok I. elvezetés (HRV Idő/Frekvencia alapú értékelés).
	- Sztatikus ciklusok TH, GSR, HR (bit to bit elfutó).

**A szoftver nem tartalmaz további értékelési algoritmusokat, amelyek a kiértékelt adatokat a vizsgálni kívánt élettani paraméterhez kapcsolja.**

#### <span id="page-24-2"></span>*V.2. ADATOK EXPORTJA*

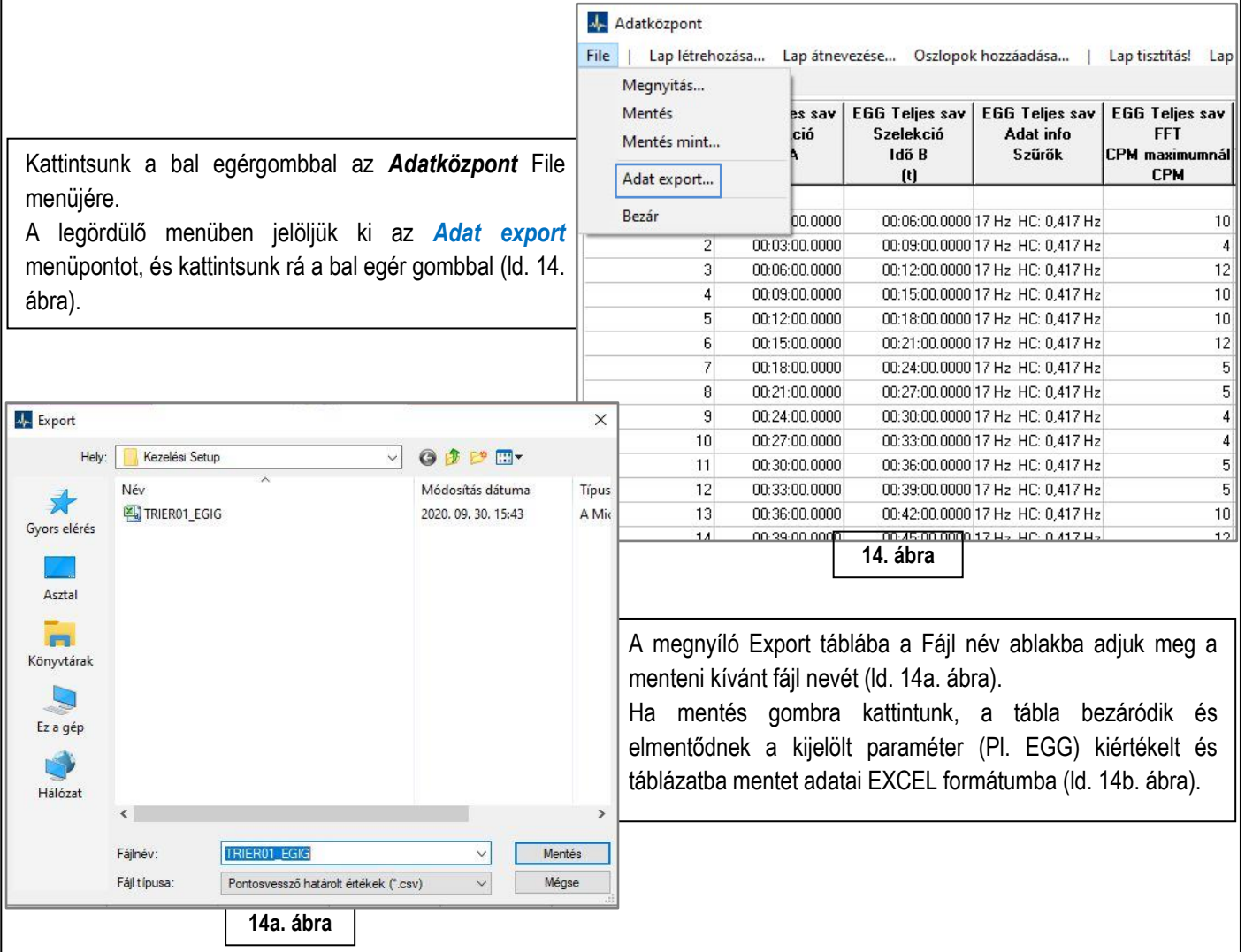

| M                   | $-3 - (4 - 5)$ |                                   |                          |                                                                            |                    |                                                 |          |                                           |                        |                                                                            |           | TRIER01 EGIG - Microsoft Excel            |                          |                                                                                                    |                   |                                            |                                             |                            |                                  |                                           |                                                |                        | $\Box$                                                                                                    | $\times$             |
|---------------------|----------------|-----------------------------------|--------------------------|----------------------------------------------------------------------------|--------------------|-------------------------------------------------|----------|-------------------------------------------|------------------------|----------------------------------------------------------------------------|-----------|-------------------------------------------|--------------------------|----------------------------------------------------------------------------------------------------|-------------------|--------------------------------------------|---------------------------------------------|----------------------------|----------------------------------|-------------------------------------------|------------------------------------------------|------------------------|----------------------------------------------------------------------------------------------------|----------------------|
| Fájl                |                | Kezdőlap                          | Beszúrás                 | Lap elrendezése                                                            |                    | Képletek                                        | Adatok   | Korrektúra                                | Nézet                  | ABBYY FineReader 11                                                        |           |                                           |                          |                                                                                                    |                   |                                            |                                             |                            |                                  |                                           |                                                |                        | $\begin{picture}(150,10) \put(0,0){\line(1,0){155}} \put(15,0){\line(1,0){155}} \put(15,0){\line(1,0){155}} \put(15,0){\line(1,0){155}} \put(15,0){\line(1,0){155}} \put(15,0){\line(1,0){155}} \put(15,0){\line(1,0){155}} \put(15,0){\line(1,0){155}} \put(15,0){\line(1,0){155}} \put(15,0){\line(1,0){155}} \put(15,0){\line(1,0){155}}$ |                      |
|                     |                | Kivágás<br>Calibri<br>A Másolás * |                          |                                                                            | $-11$              | ≡<br>A<br>$\lambda$                             | ≡        | $\sum_{i=1}^{n}$                          | Sortöréssel több sorba |                                                                            | Altalános |                                           |                          | ٣ś                                                                                                    |                   |                                            | E<br>Ŧ                                      | y                          |                                  | Σ AutoSzum *<br>A<br>Ĥ<br>7<br>Kitöltés - |                                                |                        |                                                                                                    |                      |
|                     | Beillesztés    | Formátummásoló                    |                          | F D A<br>$\bar{\mathbf{v}}$                                                | HF *<br>$\Diamond$ | A<br>目目                                         | 亖<br>国   | 振<br>钜                                    | -a- Cellaegyesítés *   |                                                                            | Ф         | $*_{00}^{0} *_{00}^{00}$<br>% 000         | Feltételes<br>formázás - | Formazas<br>táblázatként                                                                                                    |                   | Cellastílusok                              | Beszúrás Törlés Formátum                    |                            | Z Törlés +                       |                                           | Rendezés Keresés és<br>és szűrés * kijelölés * |                        |                                                                                                    |                      |
|                     | Vágólap        |                                   | Πw                       | Betütipus                                                                  |                    |                                                 |          | lgazítás                                  |                        | $\overline{\mathbb{R}}$                                                    |           | Szám                                      |                          |                                                                                                    | Stilusok          |                                            | Cellák                                      |                            |                                  | Szerkesztés                               |                                                |                        |                                                                                                    |                      |
|                     | A1             |                                   | $\mathbf{v}$ (in         | $f_x$ Adat info                                                            |                    |                                                 |          |                                           |                        |                                                                            |           |                                           |                          |                                                                                                    |                   |                                            |                                             |                            |                                  |                                           |                                                |                        |                                                                                                    | $\div$               |
|                     | $\Delta$       | R                                 | $\mathbb{C}$             | $\Omega$                                                                   |                    | F                                               | G        | H                                         |                        |                                                                            |           |                                           | M                        | N                                                                                                    | $\Omega$          | D                                          | $\Omega$                                    | R                          | S                                | T                                         | $\mathbf{U}$                                   | V                      | W                                                                                                    | 匸                    |
|                     | Adat info      | EGG                               | EGG                      | EGG                                                                        | EGG                | EGG                                             | EGG      | EGG                                       | EGG                    | EGG                                                                        | EGG       | EGG                                       | EGG                      | EGG                                                                                                    | EGG               | EGG                                        | EGG                                         | EGG                        | EGG                              | EGG                                       | EGG                                            | EGG                    | EGG                                                                                                    | $\frac{1}{\sqrt{2}}$ |
| $\overline{2}$      |                |                                   |                          | 1 00:00:00.0 00:15:00.0 LC: 0,017 }                                        |                    | 10 17994,77                                     |          | 134,145 LC: 0,033 H                       |                        | 3 13741,23                                                                 |           | 117,223 LC: 0,017 H                       |                          | 3 12018.1                                                                                                    |                   | 109,627 LC: 0,167 H                        |                                             | 13 10643,86                | $103.169$ ~~~ 1                  |                                           | $\sim$ 2                                       | NNN <sub>3</sub>       | $\sim 4$                                                                                                    |                      |
| $\overline{3}$      |                |                                   |                          | 2 00:07:30.0 00:22:30.0 LC: 0.017 }                                        |                    | 6 16029.02                                      |          | 126,606 LC: 0,033 H                       |                        | 3 12738,47                                                                 |           | 112.865 LC: 0.017 H                       |                          | 3 10394.07                                                                                                    |                   | 101.951 LC: 0.167 H                        |                                             | 12 9449.596                | $97.209$ ~~~ 5                   |                                           | $\sim 6$                                       | NNN                    | $\sim$ $8$                                                                                                    |                      |
| $\overline{4}$      |                |                                   |                          | 3 00:15:00.0 00:30:00.0 LC: 0,017 H                                        |                    | 4 26545,74                                      |          | 162,929 LC: 0,033 H                       |                        | 4 19968,6                                                                  |           | 141,31 LC: 0,017 H                        |                          | 2 17514,13                                                                                                    |                   | 132,341 LC: 0,167 H                        | 12                                          | 14464,6                    | 120,269 ~~~ 9                    |                                           | $\sim 10$                                      | $N$ $N$ $11$           | $\sim 12$                                                                                                    |                      |
| $\overline{5}$      |                |                                   |                          | 4 00:22:30.0 00:37:30.0 LC: 0,017 }                                        |                    | 4 35332,09                                      |          | 187,968 LC: 0,033 H                       |                        | 4 26505,54                                                                 |           | 162,805 LC: 0,017 H                       |                          | 2 21603,81                                                                                                    |                   | 146,982 LC: 0,167 H                        |                                             | 15 16228,77                | 127,392 ~~~ 13                   |                                           | $\sim$ 14<br>$\sim 18$                         | $\sim 15$              | $\sim$ 16                                                                                                    |                      |
| 6<br>$\overline{7}$ |                |                                   |                          | 5 00:30:00.0 00:45:00.0 LC: 0.017 }                                        |                    | 5 31687,25                                      |          | 178,009 LC: 0,033 H                       |                        | 3 24832,07                                                                 |           | 157,582 LC: 0,017 H                       |                          | 3 22129,49                                                                                                    |                   | 148,76 LC: 0.167 H                         |                                             | 12 21499.58                | 146,627 ~~~ 17                   |                                           |                                                | $\sim 19$              | $\sim$ 20                                                                                                    |                      |
| 8                   |                |                                   |                          | 6 00:37:30.0 00:52:30.0 LC: 0,017 }<br>7 00:45:00.0 01:00:00.0 LC: 0.017 H |                    | 12 28865,03<br>11 18843,18                      |          | 169,897 LC: 0,033 H<br>137.27 LC: 0.033 H |                        | 3 20543,47<br>4 12050,37                                                   |           | 143,33 LC: 0,017 H<br>109,774 LC: 0,017 H |                          | 3 18793,32<br>2 11376,85                                                                                                    |                   | 137,089 LC: 0,167 H<br>106.662 LC: 0.167 H |                                             | 12 17993,16<br>15 11302,02 | 134,139 ~~~ 21<br>106.311 ~~~ 25 |                                           | $\sim$ 22<br>$\sim 26$                         | $\sim 23$<br>$\sim 27$ | $\sim$ 24<br>$\sim 28$                                                                                                    |                      |
| $\overline{9}$      |                |                                   |                          | 8 00:52:30.0 01:07:30.0 LC: 0.017 H                                        |                    | 11 17072,61                                     |          | 130.662 LC: 0.033 H                       |                        | 3 9861,146                                                                 |           | 99.303 LC: 0.017 H                        |                          | 3 10124.6                                                                                                    |                   | 100.621 LC: 0.167 H                        |                                             | 14 10682.31                | 103.355 ~~~~ 29                  |                                           | $\sim$ 30                                      | $\sim$ 31              | $\sim$ 32                                                                                                    |                      |
| 10                  |                |                                   |                          | 9 01:00:00.0 01:15:00.0 LC: 0.017 }                                        |                    | 11 11546.61                                     |          | 107,455 LC: 0.033 H                       |                        | 3 9739,614                                                                 |           | 98.689 LC: 0.017 H                        |                          | 3<br>9060,42                                                                                                    |                   | 95.186 LC: 0.167 H                         |                                             | 11 7151.998                |                                  | 84,569 ~~~ 33                             | $\sim$ 34                                      | $\sim$ $\sim$ 35       | $\sim$ 36                                                                                                    |                      |
| 11                  |                |                                   |                          | 10 01:07:30.0 01:22:30.0 LC: 0,017 }                                       |                    | 4 4346,103                                      |          | 65,925 LC: 0,033 H                        |                        | 2 3672,841                                                                 |           | 60,604 LC: 0,017 H                        |                          | 1 3616,621                                                                                                    |                   | 60,138 LC: 0,167 H                         |                                             | 13 2325,451                |                                  | 48,223 ~~~ 37                             | $\sim$ 38                                      | $\sim$ 39              | $\sim 40$                                                                                                    |                      |
| 12                  |                |                                   |                          |                                                                            |                    |                                                 |          |                                           |                        |                                                                            |           |                                           |                          |                                                                                                    |                   |                                            |                                             |                            |                                  |                                           |                                                |                        |                                                                                                    |                      |
| 13 Hz               |                | M <sub>1</sub>                    | $\sim$                   | m w                                                                        | $\sim$ $\Delta$    | $\sim 5$                                        | $\sim$ 6 | AWW T                                     | NAMA R                 | NAM Q                                                                      | $\sim 10$ | NAW 11                                    | $M = 12$                 | $\sim 13$                                                                                                    | $\sim 14$         | $\sim 15$                                  | $\sim 16$                                   | M <sub>17</sub>            | $\sim 18$                        | $\sim 19$                                 | $\sim$ 20                                      | $\sim 21$              | $\sim$                                                                                                    | <b>AINV</b>          |
| 14                  | $\Omega$       | $\Omega$                          |                          |                                                                            |                    | O                                               | $\Omega$ |                                           | $\Omega$               |                                                                            | $\Omega$  |                                           |                          | $\Omega$<br>O                                                                                                    | $\Omega$          |                                            | $\Omega$                                    | $\Omega$                   |                                  | $\Omega$                                  | O                                              | $\Omega$               |                                                                                                    |                      |
| 15                  |                |                                   |                          | 0.0153 9675.218 1709.392 7983.323                                          |                    |                                                 |          |                                           |                        | 446,2838 6004,627 1704,141 5419,661 360,7635 17337,33 3361,341             |           |                                           |                          | 12440.8 990.4504 20721.01 4936.805                                                                                                    |                   |                                            | 15451.93 1200.231                           |                            |                                  |                                           |                                                |                        | 15350.38 3454.716 13550.71 1409.036 10409.91 3477.019 899                                                                                                    |                      |
| 16                  |                | 0,0305 11359,84                   |                          | 6704,21 11154,87                                                           |                    |                                                 |          |                                           |                        |                                                                            |           |                                           |                          | 499,7364 8558,881 5563,691 8864,474 373,5623 17272,27 8666,985 17514,13 872,9056 22524,74 10485,15 21603,81 1275,318                                                             |                   |                                            |                                             |                            |                                  |                                           |                                                |                        | 24128,5 13022,15 20640,21 1527,946 20688,28 12276,77 175                                                                                                    |                      |
| 17                  |                |                                   |                          | 0,0458 13217,08 13741,23 12018,09                                          |                    |                                                 |          |                                           |                        |                                                                            |           |                                           |                          | 558,8957 14343,82 12738,47 10394,07 394,0266 16120,47 16971,82 12600,18 1227,435 21390,09                                                                                        |                   |                                            | 18654 15490,34 1605,516                     |                            | 27365,55 24832,07                |                                           |                                                |                        | 22129,49 1567,407 25890,77 20543,46 187                                                                                                    |                      |
| 18                  |                |                                   |                          | 0.061 11553.23 11824.64 5168.974                                           |                    | 661,0822 10919,19 9722,259                      |          |                                           |                        | 4317,68 418,0174 26545,74                                                  |           |                                           |                          | 19968,6 7509,861 1257,412 35332,09                                                                                                    |                   |                                            | 26505,54 10055,23 1636,827                  |                            | 24718,6 21081,58                 |                                           |                                                |                        | 8457,335 1580,745 18212,61 18895,48 89                                                                                                    |                      |
| 19                  | 0.0763         |                                   | 11712.25 8957.877        | 1473.02                                                                    |                    | 737.4046 11028.55                               |          | 7697.035 1724.103                         |                        | 468,5294 19004,67                                                          | 12068,46  |                                           | 3853,36 1314,693         |                                                                                                    | 21602.94 17063.03 |                                            | 4887,298 2055,414                           | 23038,41                   | 21948.4                          |                                           | 3446,753 2193,721                              |                        | 20816.44 15408.18 346                                                                                                    |                      |
| 20                  | 0.0916         |                                   |                          | 16440.1 8322.521 818.7014                                                  |                    | 921,4321 13658,42                               |          |                                           |                        | 7466,739 1038,566 594,0159 20221,02                                        | 10962.67  | 1978,667                                  |                          | 1801,691 28498,03                                                                                                    | 14490.13          | 2539.295                                   |                                             | 2422,51 31687,25 14642,54  |                                  |                                           | 2093,865 2608,005                              |                        | 24208,42 12396,21 195                                                                                                    |                      |
| 21                  | 0.1068         |                                   |                          | 15412,08 4564,243 767,9741 1197,536 16029,02 3997,979                      |                    |                                                 |          | 818,438                                   |                        | 1068,293 22652,04                                                          |           |                                           |                          | 4845,985 1480,577 1954,932 23766,54 7311,594 1855,964 3322,181                                                                                                    |                   |                                            |                                             | 23734,81                   | 6145.47                          |                                           | 2021.51 3046.941                               |                        | 19456.78 5623.825 165                                                                                                    |                      |
| 22<br>23            |                |                                   |                          | 0.1221 15148.26 1446.704 622.5601                                          | 2135.612           |                                                 |          | 13454.1 1920.297 621.8831                 |                        | 1818.42 21209.35                                                           |           |                                           |                          | 3143.32 1654.147 3008.656 21872.66                                                                                                    |                   |                                            | 2513.16 2065.883 3385.345 24909.44 3774.707 |                            |                                  |                                           | 1573.387 3393.849                              |                        | 21026.92 3288.636 13                                                                                                    |                      |
| 24                  |                |                                   | 0.1526 15021.89 827.4781 | 0.1373 15929.23 1263.048 522.9351<br>446,2985                              | 5787,581           | 3983,444 11014.34 910.4585 494.4009<br>13434.99 |          | 644,614 460,1474                          |                        | 2638.302 11843.32 2344.021 1290.398<br>4957.169 16707.98 2243.353 958.0023 |           |                                           | 7019,038                 | 4535.034 17618.72<br>18997,34                                                                                                    |                   | 2274,4 1100,581                            | 1659.026 1333.553 6224.992<br>8201,271      | 19635.87<br>24291.28       | 2685.876<br>2440,764             | 976.1293<br>697,9575                      | 6459.176<br>9295,389                           |                        | 22003.73 2194.688 134<br>20414.31 1711.918 121                                                                                                    |                      |
| 25                  |                | 0.1678 17994.77                   | 484.573                  | 397,7164                                                                   | 8618.393           | 13801,47                                        |          | 631,6469 424,9862                         |                        | 7101,914 14212,89 3250,067 812,1869                                        |           |                                           | 8223,568                 | 15496,26                                                                                                    |                   | 3190,324 965,8718                          | 10826,18                                    | 22914,63                   | 1966,697                         | 693,539                                   | 13656,85                                       |                        | 18829,39 1788,855 976                                                                                                    |                      |
| 26                  |                |                                   |                          |                                                                            |                    |                                                 |          |                                           |                        |                                                                            |           |                                           |                          | 0,1831 13562,75 627,3948 346,1078 9052,728 13591,71 459,1637 375,9113 8476,593 17630,97 1656,725 1163,792 11606,11 17875,13 2035,32 1283,794 12836,45 19249,83 1818,461 502,8107 |                   |                                            |                                             |                            |                                  |                                           |                                                |                        | 10602.1 16924.69 1768.275 851                                                                                                    |                      |
|                     |                |                                   |                          |                                                                            |                    |                                                 |          |                                           |                        |                                                                            |           |                                           |                          |                                                                                                    |                   |                                            |                                             |                            |                                  |                                           |                                                |                        |                                                                                                    |                      |
|                     |                |                                   |                          |                                                                            |                    |                                                 |          |                                           |                        |                                                                            | 14b. ábra |                                           |                          |                                                                                                    |                   |                                            |                                             |                            |                                  |                                           |                                                |                        |                                                                                                    |                      |
|                     |                |                                   |                          |                                                                            |                    |                                                 |          |                                           |                        |                                                                            |           |                                           |                          |                                                                                                    |                   |                                            |                                             |                            |                                  |                                           |                                                |                        |                                                                                                    |                      |

<span id="page-25-0"></span>*V.3. EXCEL TÁBLA-ÉRTELMEZÉS/KEZELÉS*

### <span id="page-25-1"></span>**V.3.1. ÉRTELMEZÉS**

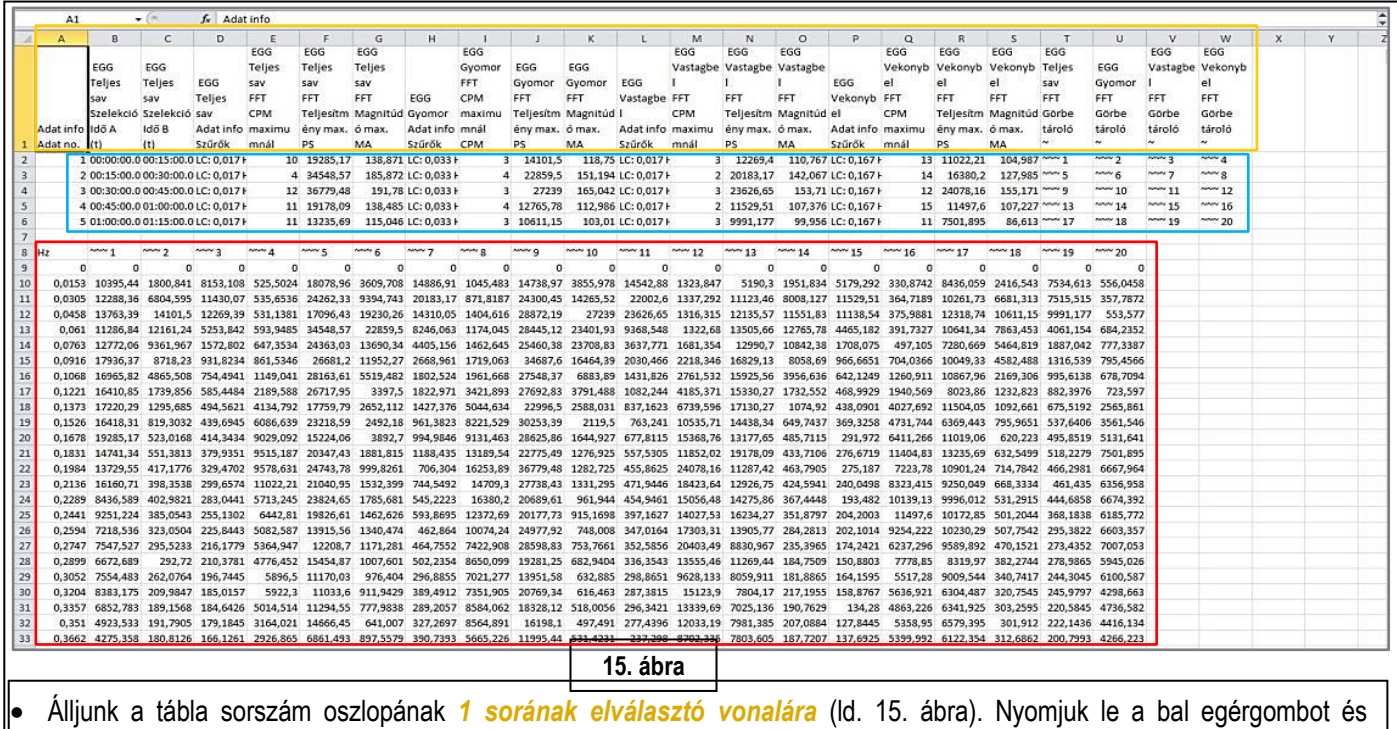

lenyomva-tartva, mozgassuk lefelé, amíg nem kapjuk vissza a kiértékelő táblázat fejléc elrendezését (ld. 15. ábra).

<sup>•</sup> A sorok *2 től – 6-ig* az egyes idő-ablakokban *FFT-vel* kiértékelt primer ciklusok "*CPM, PSmax. MA*" értékek maximális adatait tartalmazza.

<sup>•</sup> A sorok *10- től – 33-ig* az egyes az egyes idő-ablakokban *FFT-vel* kiértékelt primer ciklusoknak a mintavételezési időhöz tartozó minden egyes "*CPM, PSmax. MA"* adatát tartalmazza.

#### <span id="page-26-0"></span>**V.3.2. KEZELÉS**

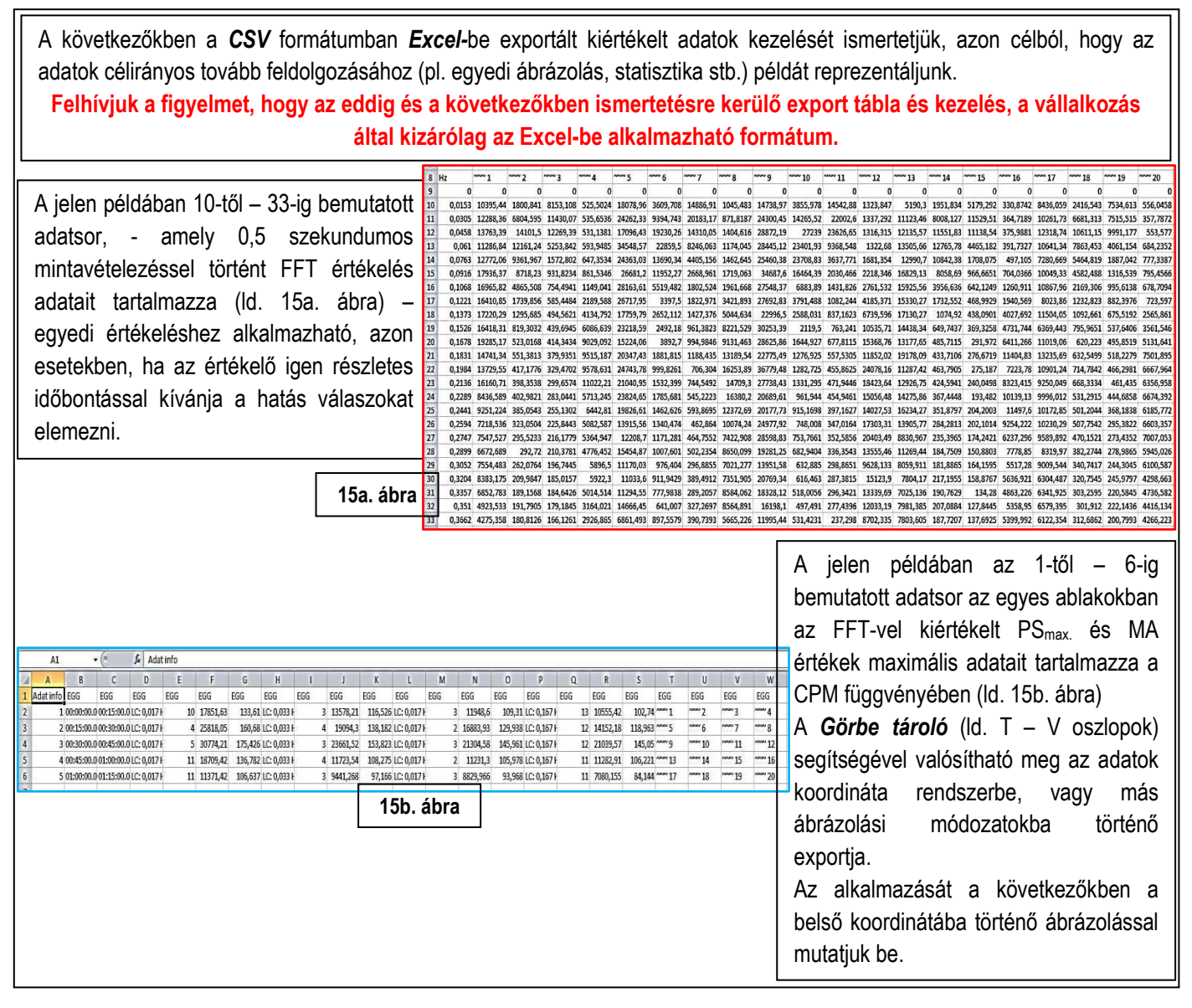

### <span id="page-26-1"></span>*V. 4. ADATOK SZOFTVEREN BELÜLI ÁBRÁZOLÁSÁNAK MEGVALÓSÍTÁSA*

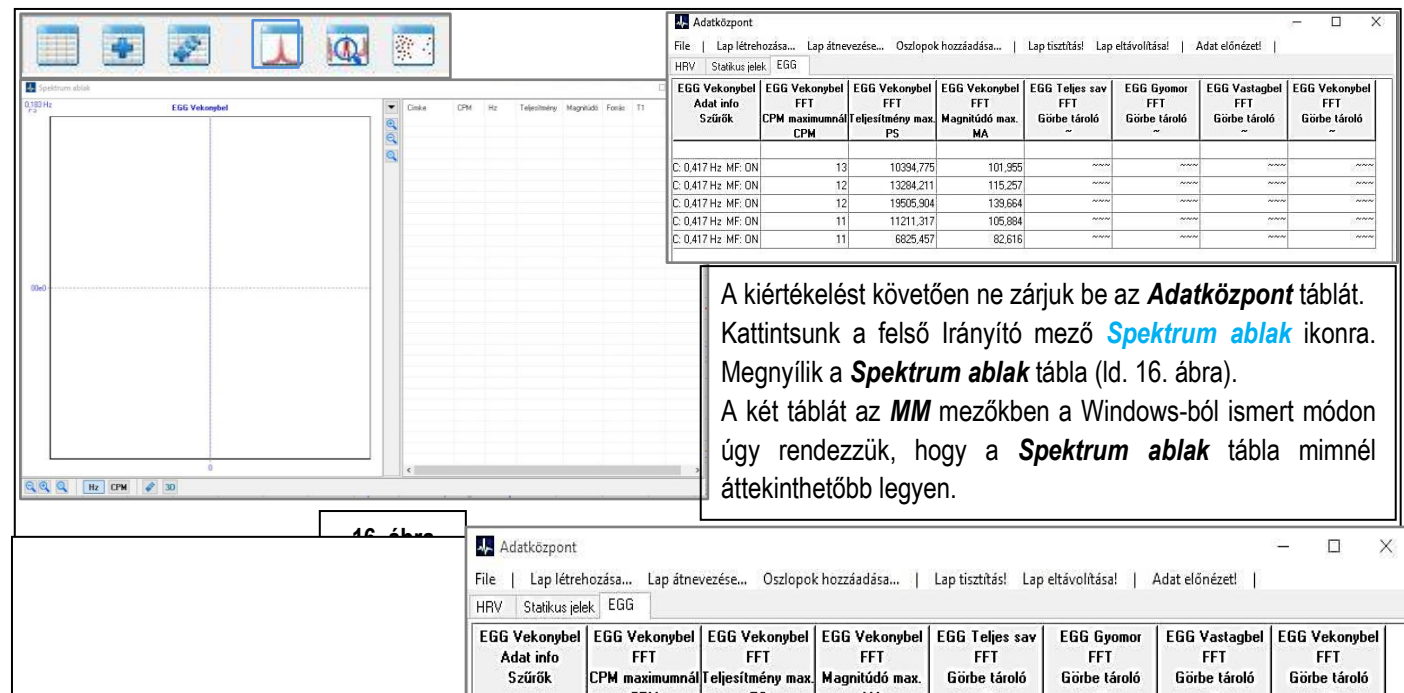

## <span id="page-26-2"></span>**V.4.1. EGG ADATOK ÁBRÁZOLÁSA**

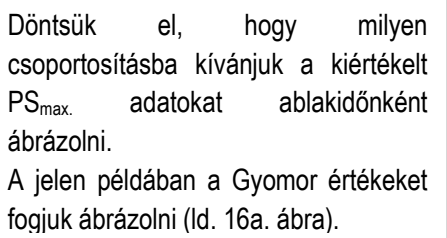

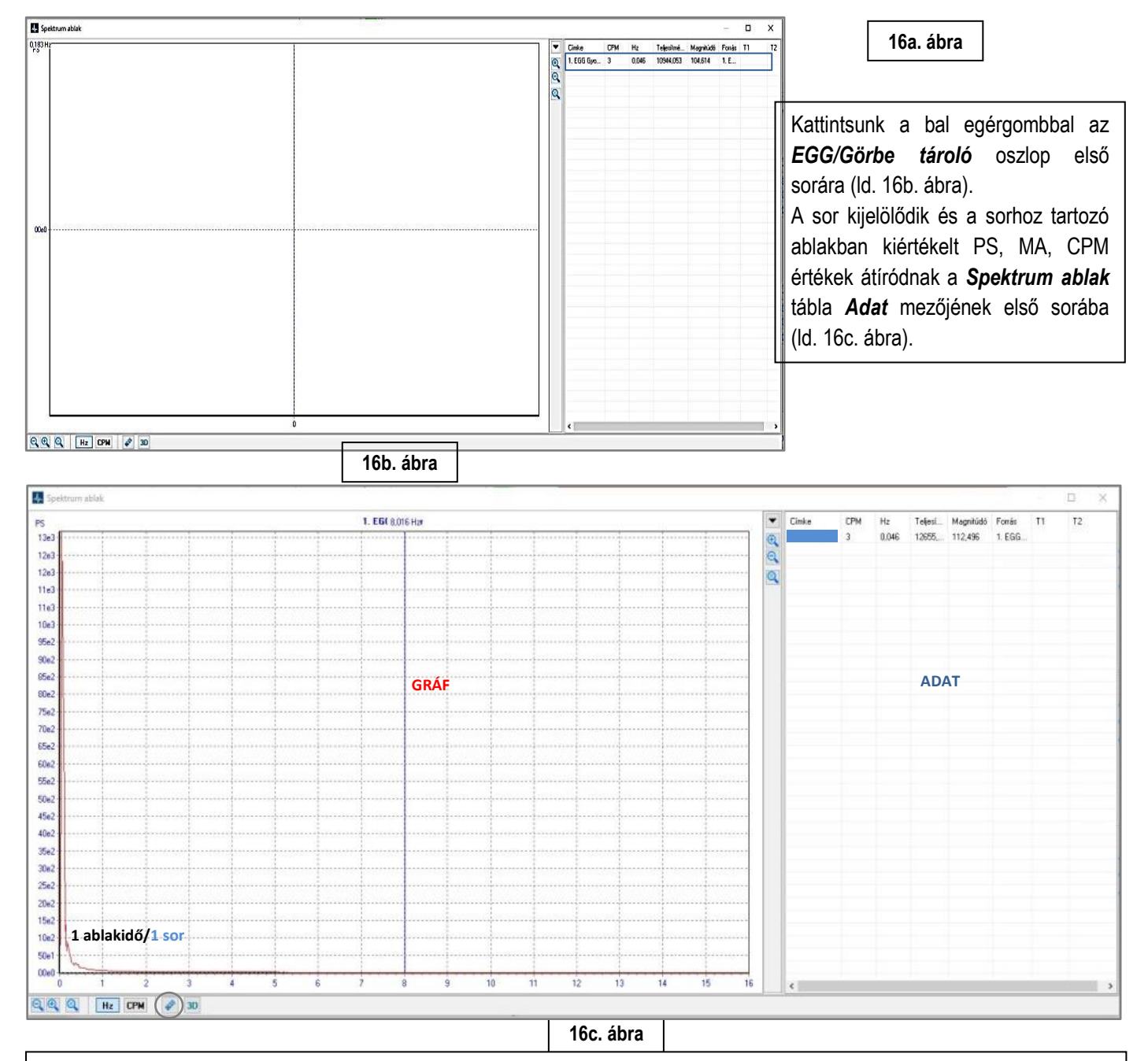

- Kattintsunk a tábla *Adat* mezejébe az átvitt ablakhoz tartozó sorra (pl.1 sor). Az ablak kijelölődik (ld. 16c. ábra).
- A *GRÁF* mező koordinátája térhálót kap és az *ADAT* mezőben megjelenik a PS<sub>max</sub> érték FFT hulláma.
- Az *Y* tengely a hullám érték pontjaival arányosan automatikusan skálázódik (ld. 16c. ábra).
- Az *X* tengelyen az idő érték skálát kapjuk alap-értelmezésben, Hz-ben (ld. 16c. ábra).

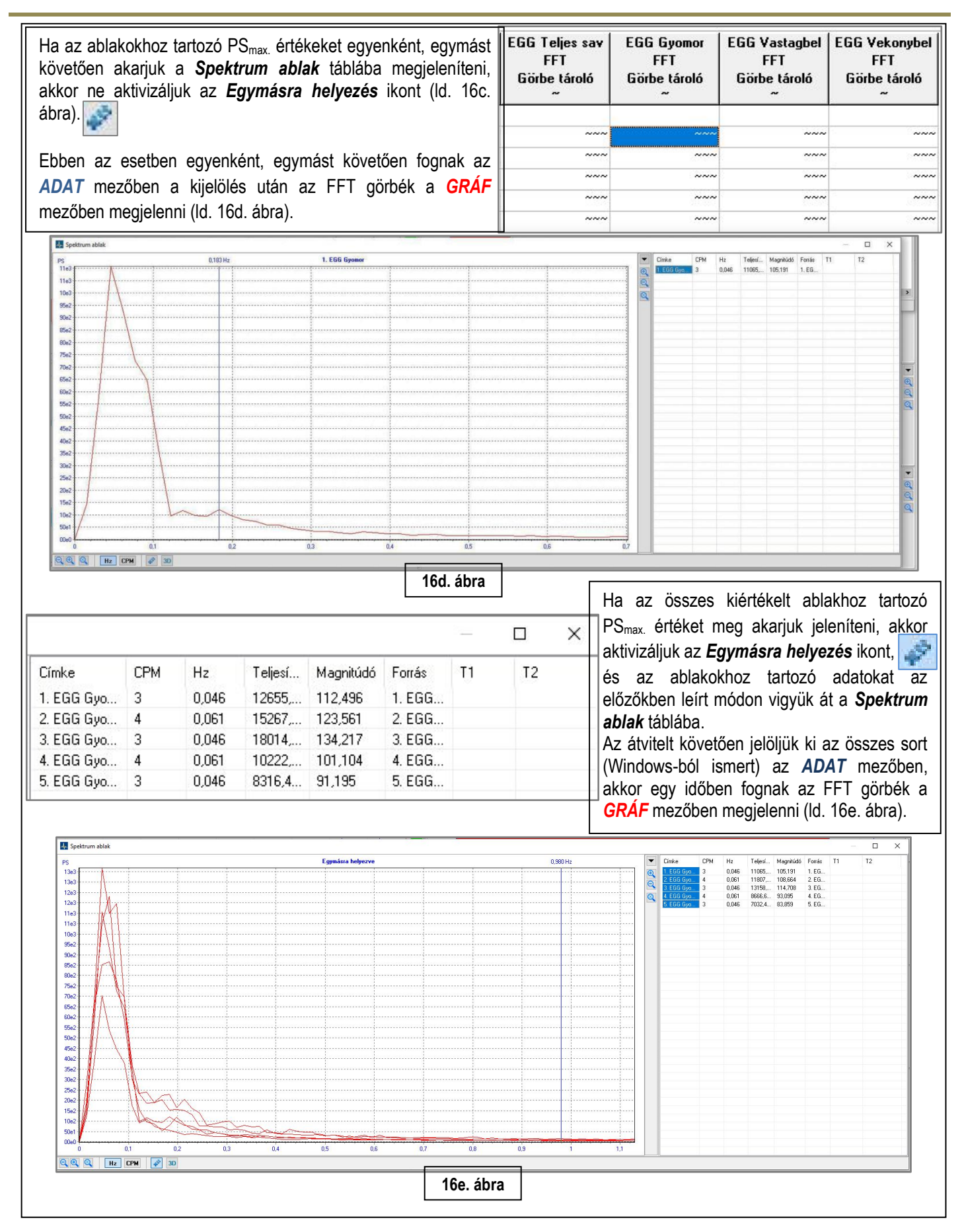

### <span id="page-29-0"></span>**V.4.2. MEGJELENÍTETT GÖRBÉK OPTIMALIZÁLÁSA**

A példa alapján a 16d, 16e. ábrákon egy alaphelyzetet mutattunk be ahol a *GRÁF* mező *X/Y* tengelye automatikusan a megjelenített FFT görbe (görbék) mintavételezéssel meghatározott értékeihez kalibrálódott, oly módon hogy az ablakokban meghatározott legnagyobb értékhez kalibrálta az *Y* tengelyt. Az *X* tengelynél a frekvencia tartományt lényeges ráhagyással skálázta (ld. alábbi táblázat). E pozíciót – a kiindulási pozícióhoz képest (ld. 16c. ábra) – az *X* tengely *Autoskála* lupéra kattintva (bal egérgomb) értük el.

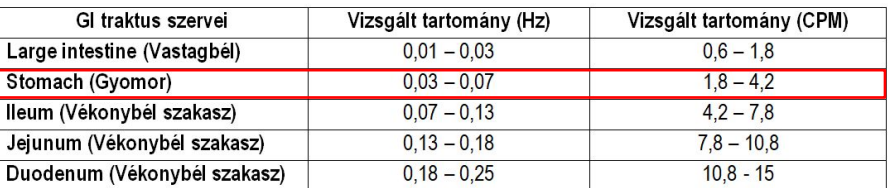

Ha optimalizálni akarjuk a görbét (görbéket) akkor kattintsunk az *X* tengely **+** lupéra és addig kattintsunk, amíg a számunkra legkedvezőbb skálaosztással a legáttekinthetőbb pozíciót kapunk (ld. 17. ábra).

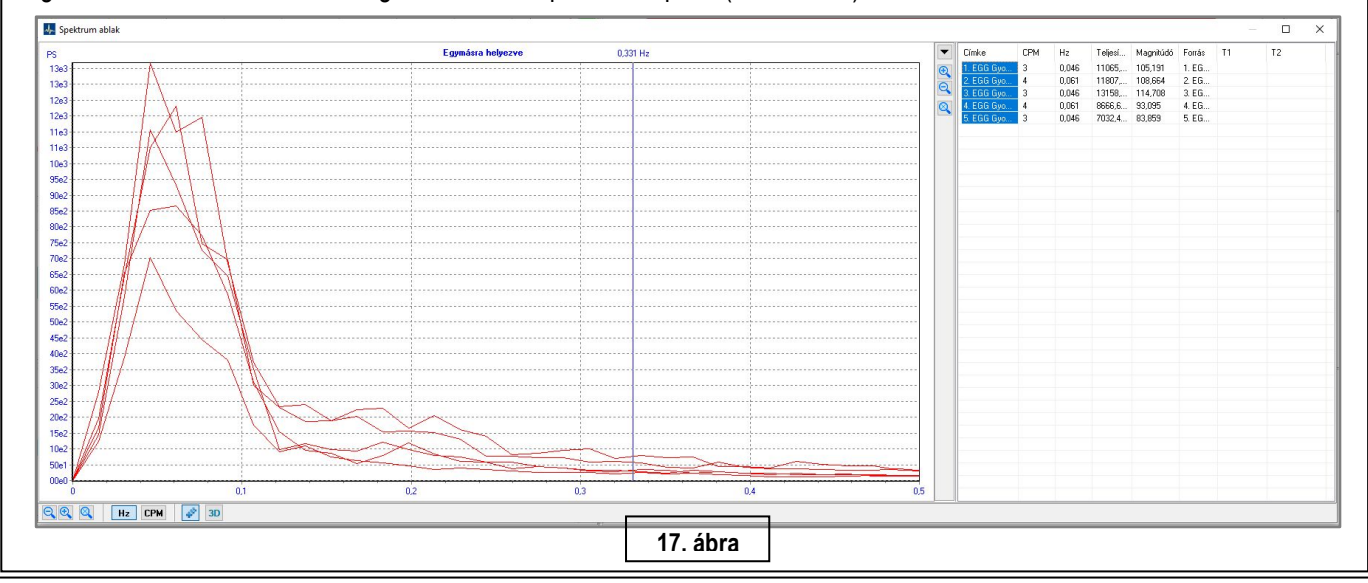

*V.4.2.1. OPTIMALIZÁLÁS ESZKÖZEI*

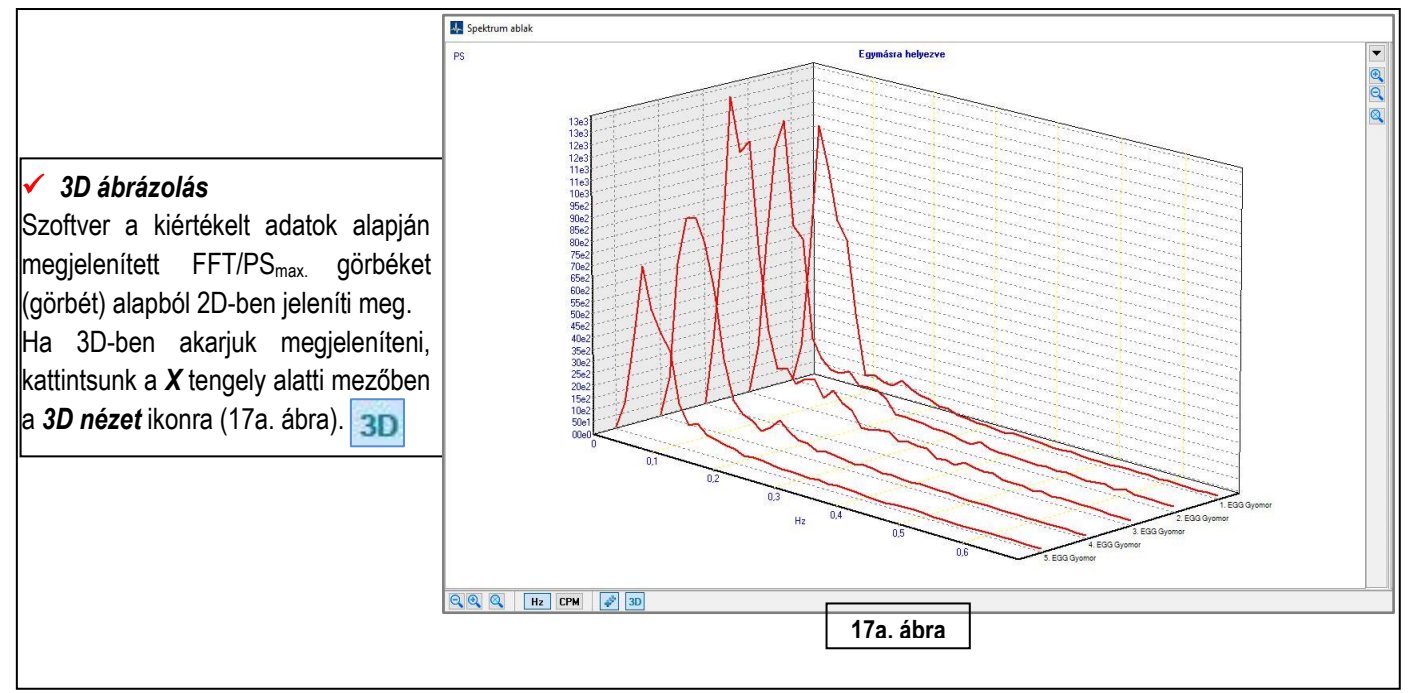

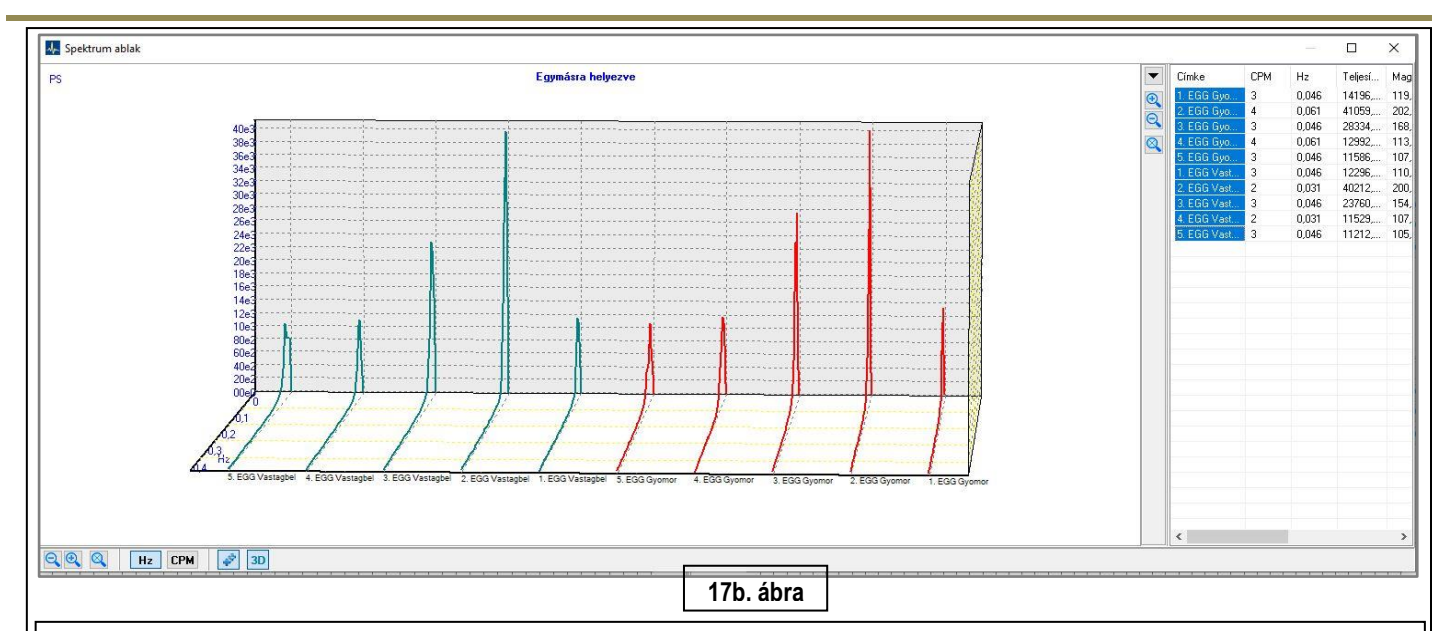

A GRÁF mezőben a 3D-ben megjelenített FFT görbéket (görbét) az egér által vezérelhető kurzorokkal és az *X/Y* tengely lupéival forgathatjuk, pozícionálhatjuk, nagyíthatjuk/kicsinyíthetjük a méretüket. A 17b. ábrán egy átpozícionált görbéket reprezentálunk.

- *Nyíl* kurzor a tér bármely irányba forgatás.
- *Kéz* kurzor a görbék vízszintes irányba mozgatása.
- *Egérgörgő, Lupék* nagyítás/kicsinyítés.

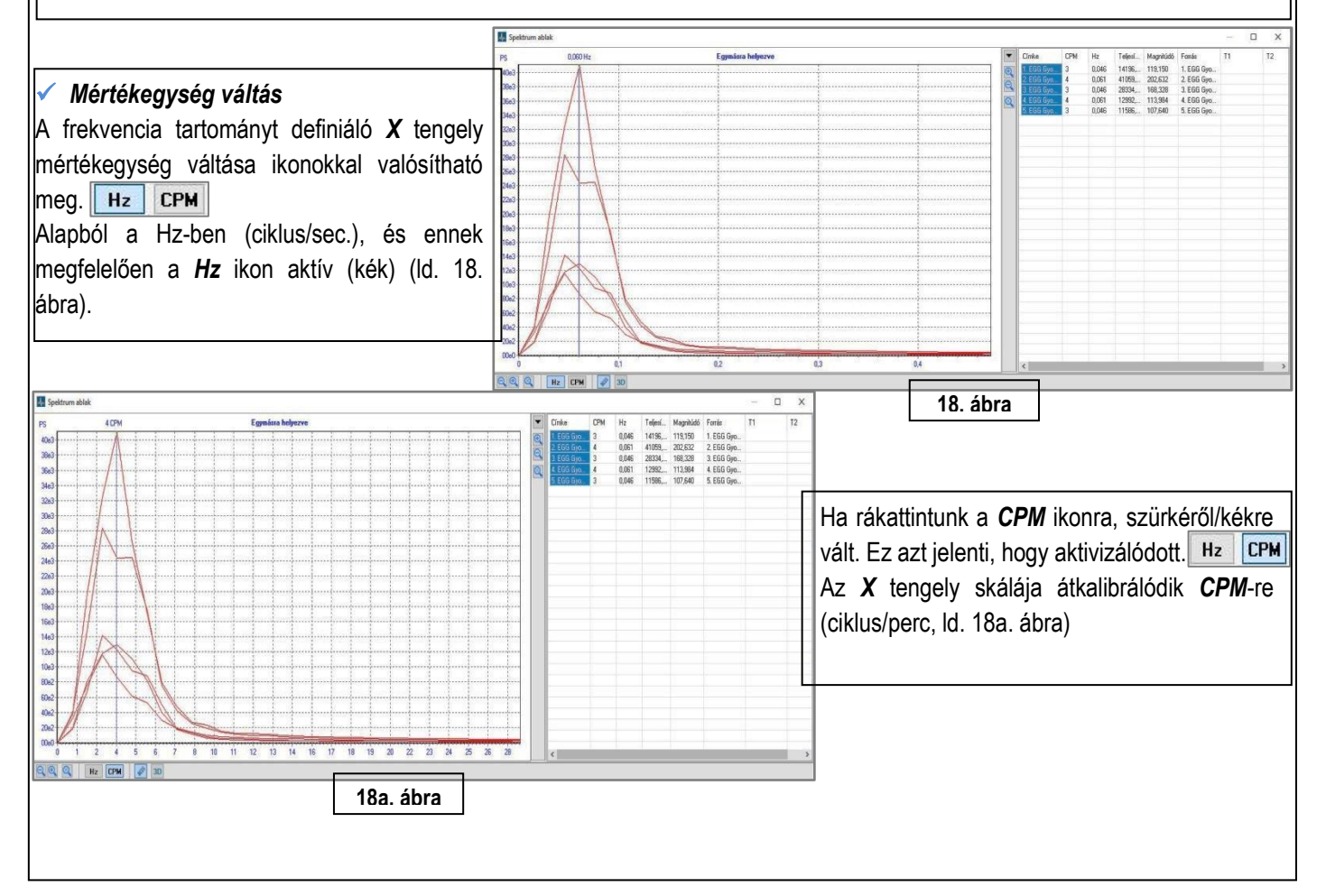

### ✓ *ADAT mező kezelése*

Az előzőkben ismertetett műveletekkel az adat-gyűjtés és kiértékelés, valamint a kigyűjtött adatok átvitelét - a *Spektrum ablak* tábla *ADAT* mezőbe - ismertettük.

Az *ADAT* mező szélesebb körű alkalmazásához ismertetetünk két példát, amellyel rugalmasan bővíthető az adatok ábrázolásának lehetőségei.

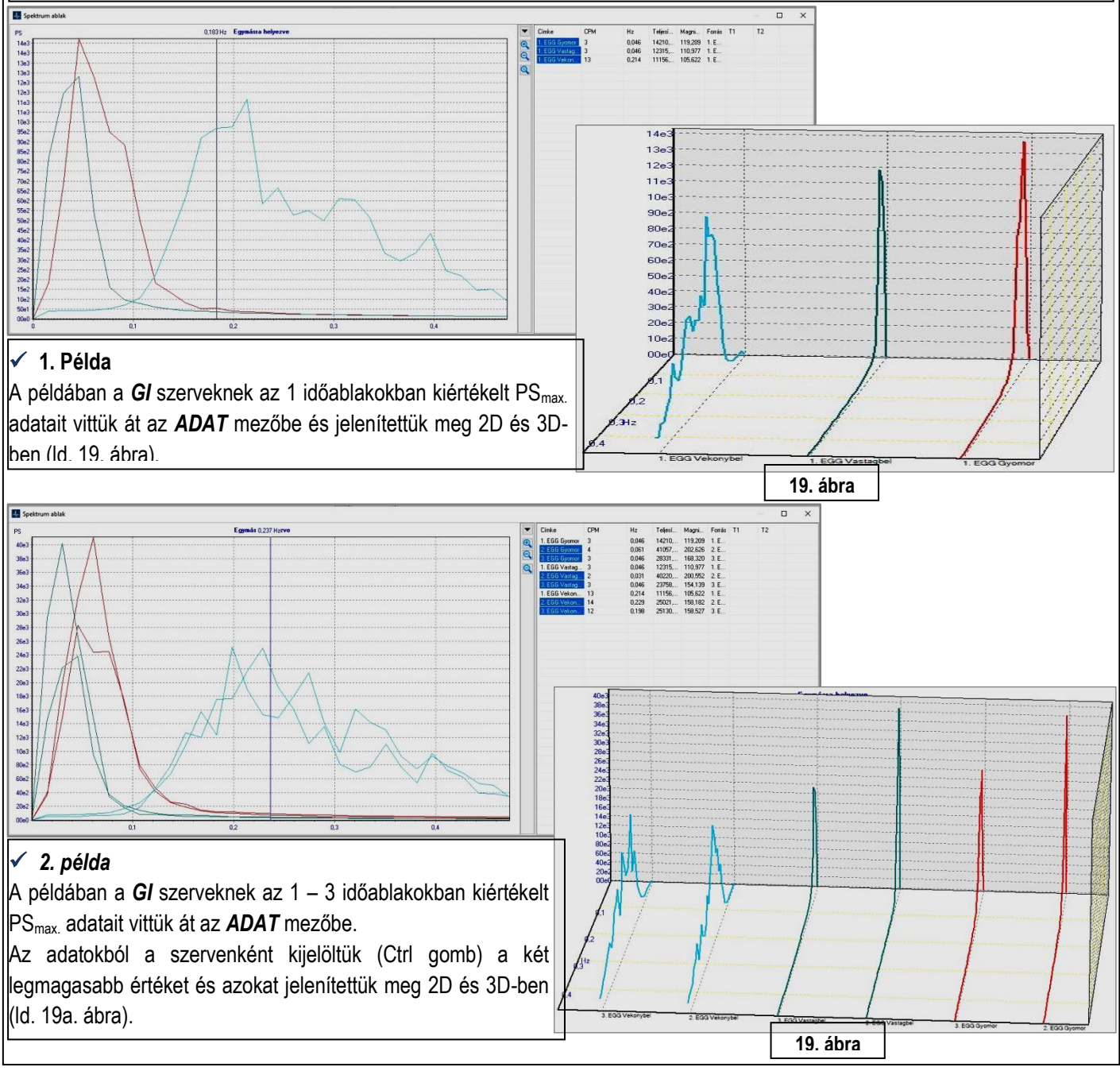

## <span id="page-31-0"></span>**VI. FELHÍVJUK A FIGYELMET**

- A *Sztatikus jelek* és a *HRV* kiértékelt adatainak ábrázolása csak a "Felhasználó" által kiválasztott adatbázis kezelő (pl. Excel, SPS, SAS stb.) szoftverben oldható meg.
- A *GI* szervekből kiértékelt PSmax. adatok görbéi a *GRÁF* mezőben minden esetben a *MM-Ch* chart-tokban monitorozott szinnel jelenítődnek meg.
- A *GRÁF* mezőben megjelenített görbék csak print-szkrinnel exportálhatók a megfelelő rajzoló programba, és tárolható el, fájlba, vagy vihető be szövegbe.